## **مفهوم حجم تركيبي**

**.1 حجم تركيبي** يك حجم تركيبي ميتواند از اجتماع يا برخورد دو حجم همشــكل يا متفاوت بهوجــود آيد. به ايــن ترتيب، يك حجم تركيبي قابل ساخت از منشورها، هرمها، استوانهها، مخروطها و... است. در شــكلهاي زير نمونههايي ديده ميشود.

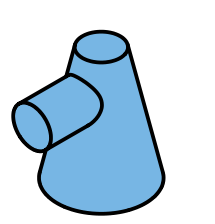

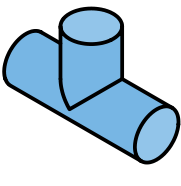

دو استوانه  $b$ . استوانه ـ مخروط  $a$ 

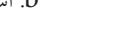

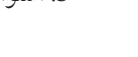

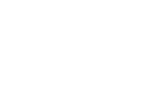

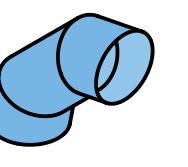

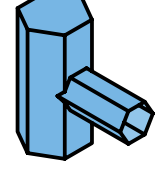

c. دو منشور  ${\rm d}$ . زانو

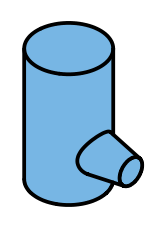

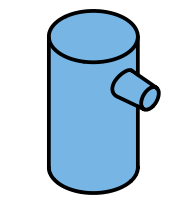

e. دو استوانه f. استوانه، مخروط

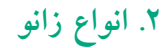

زانويــي از مهمترين احجــام تركيبي اســت كه از روش گسترش ساخته مي شود، بهويژه زانويي هاي بزرگ. زانويي وســيلهاي است براي تغيير جهت مســير گازها، دودها يا مايعات و... كه با زاويههاي مختلف ســاخته ميشــود. به شــكلهاي زير نگاه كنيد. البته، بهترين حالت زانو، زانوي يكپارچه است كه در بسياري موارد قابل ساخت با قيمت مناســب نيست، پس، بهناچار، از حالتهاي ديگر استفاده خواهد شد.

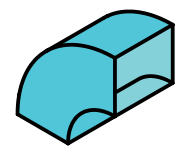

a. زانو چند تكه b. زانوي چهارگوش

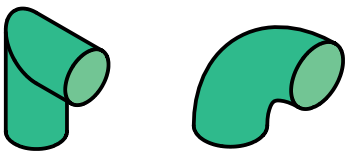

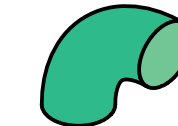

c. زانو يک $\psi$ پارچه d. زانو دوپارچه

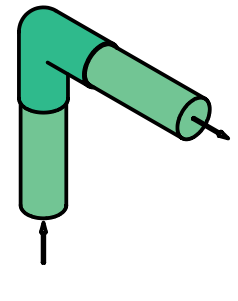

e. كاربرد زانو

**دستوركار شمارهي 1 زانوي دو تكهي 90 درجه را گسترش دهيد. و فيلم آموزشي فيل** مراحل اين دستور را در CD مشاهده كنيد.

(30 دقيقه)

**مراحل ترسيم**

.1 كاغذ 4<sup>A</sup> را بهصورت افقي روي ميز رسم بچسبانيد و كادر را رسم كنيد. .2 دو نماي دادهشــده را با فاصلههاي مساوي 25 از بالا و از چپ كادر رسم كنيد. (بدون اندازهگذاري)

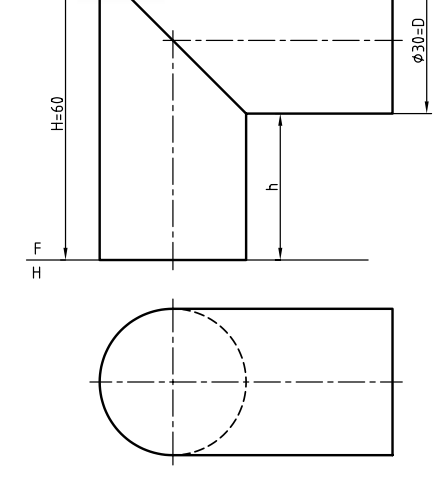

.3 نمايافقي دايرهرا بهدوازده قسمت مساويتقسيم كنيد. ـمولدهاي مربوط به هر نقطه را به نماي روبهرو منتقل كنيد. ـ خطي افقي رسم كنيد و به كمك پرگار اندازهگير، دوازده

قسمت مساوي (برابر محيط قاعده) را جدا كنيد. ـ مولدهــا را در گســترش رســم كنيد و بــه كمك رابط نقطههاي مربوط به منحني گسترش را بهدست آوريد.

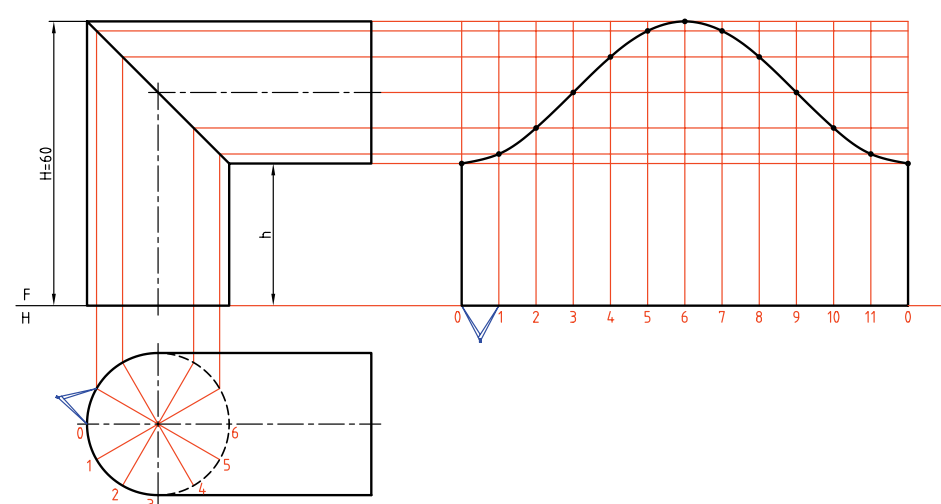

ـ براي نداشتن دور ريز ميتوانيد گسترش قسمت دوم را مطابق شكل II در نظر بگيريد.

.4 اكنون گسترش يك قسمت از زانو، بهدست آمده است.  $(L \times)$ ـمي توانيد گسترش قسمت دوم را مانند همين قسمت انجام دهيديامي توانيد بگوييد كه دو عدداز اين گسترده لازم است.

**يادداشت**

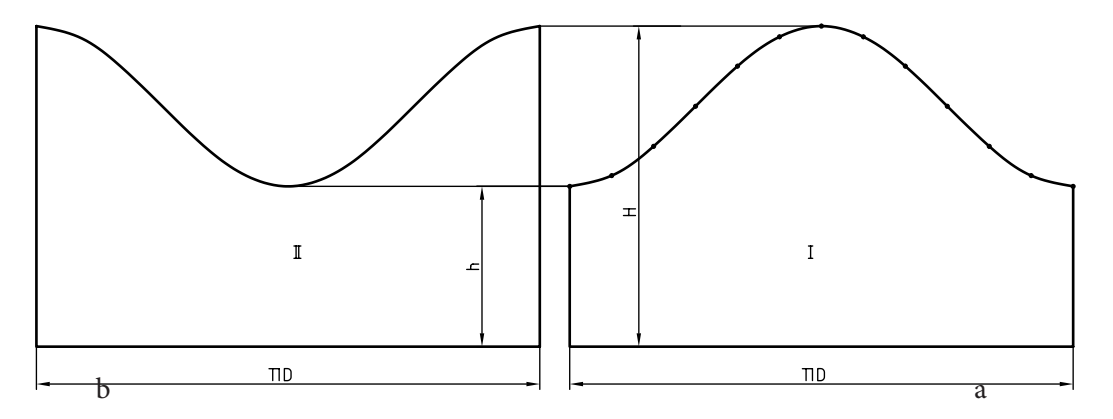

ميتوان دو قسمت گسترش را مانند شكل زير، چسبيده بههم دريك مستطيل بهابعاد (H+h×(π<sup>D</sup> م توان در نظر گرفت. در اين نمونه، ابعاد مستطيل 90×94/2 خواهد بود (چگونه؟) و دور ريز در حقيقت صفر خواهد بود.

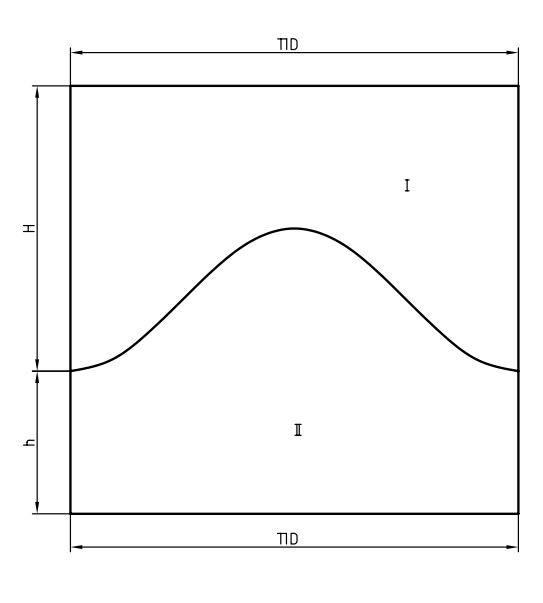

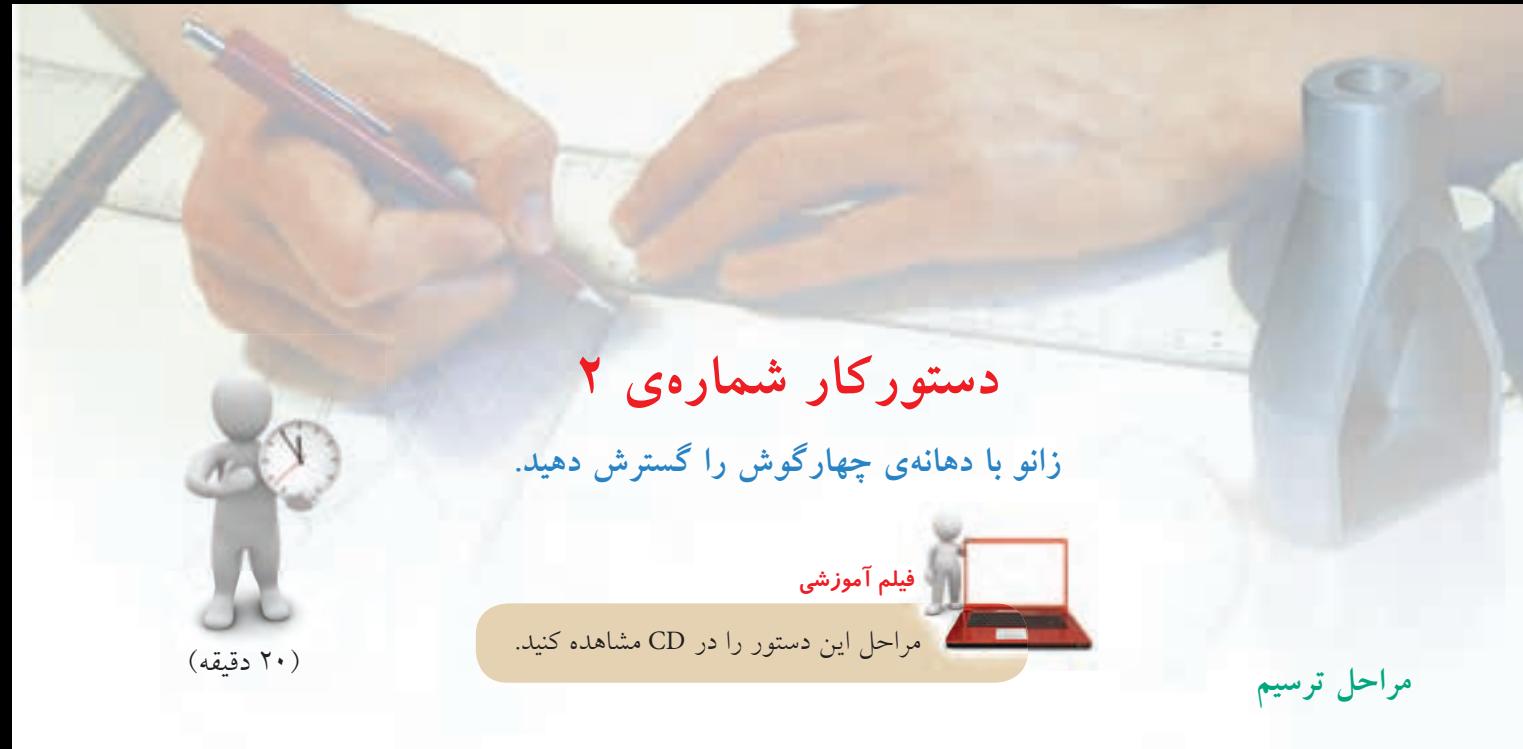

.1 كاغذ 4<sup>A</sup> را بهصورت افقي روي ميز رسم بچسبانيد و كادر را رسم كنيد. .2 دو نمــا از زانــوي موجود را با در نظــر گرفتن 40=<sup>L</sup> 36=<sup>W</sup> و 60=<sup>R</sup> و بــا فاصلــهي 25 از كادر بــالا و چپ كاغذ رسم كنيد. ـ نقشه نياز به اندازهگذاري ندارد. بيفزاييد. **يادداشت**

> طبق اســتاندارد، يك اندازهي اضافي مانند <sup>r</sup> را در طبق اس تاند اين نقشه بايد داخل پرانتز قرار داد كه بهطور ساده مفهوم آن يك اندازهي كمكي است.

.3 گسترش بايد ازدو مستطيل و دو تاج دايره تشكيل شود. ـ اگر يكي از مستطيلها <sup>L</sup> .π<sup>R</sup> و ديگري <sup>π</sup>rL 1  $\overline{1}$ ٢  $\mathbf{r}$ باشد، آنها را محاسبه و رسم كنيد. ـ مستطيلها را رسم كنيد. ـ يك تاج دايره را رســم كنيد و عبارت، دو عدد، را به آن  $1/2$  TTR  $1/2$  Tr

**دستوركار شمارهي 3 گسترش زانوي چند تكه (در اين نمونه 4 تكه) را رسم كنيد. فيلم آموزشي** مراحل اين دستور را در CD مشاهده كنيد.

**مراحل ترسيم**

.1 كاغذ 3<sup>A</sup> را به حالت افقي روي ميز رســم بچسبانيد و كادر را رسم كنيد. ـ نماي موجود از زانوي ايدهآل را با در نظر گرفتن 75=<sup>R</sup> و ۵۰ $\phi = \phi$  رسم كنيد. **توجه:**فاصلهيايننماازبالايكار 140وازسمتچپ 200 باشد، نما با خط نازك رسم شود. (<sup>r</sup> چهقدر خواهد بود؟)

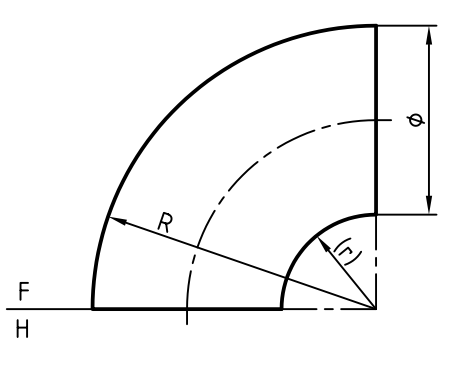

.2 چــون تعداد تكههاي زانــو را 4 در نظر گرفتهايم بايد اين زانو را در ابتدا به 6 قسمت مساوي تقسيم كنيد. براي ايــن كار ابتــدا به كمك گونيا يا پرگار نيمدايره را به ســه قســمت تقسيم كنيد، آنگاه به كمك نيمساز شش قسمت

را مشخص كنيد. (هر قسمت چند درجه است؟) ـ خطهاي تقسيم را با خط خيلي نازك رسم كنيد.

(45 دقيقه)

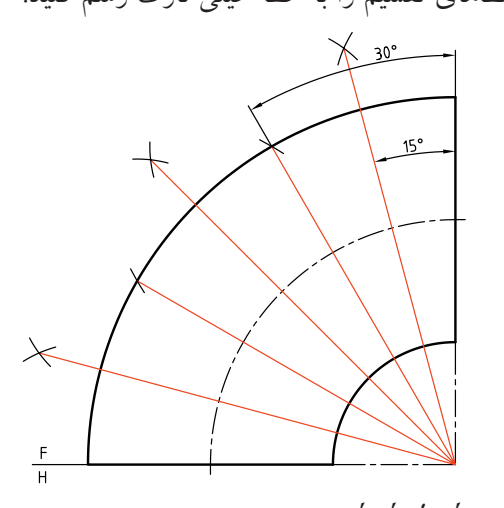

. نقاط ُa وُ1، 2 $\alpha'$ ... را مشخص كنيد. ـ از'a خط مماسي بر زانو رسم كنيد تا '<sup>b</sup> مشخص شود. با رسم مماس $\rm e$ ای دیگر، $\rm c'$  و'd را هم معین كنید.

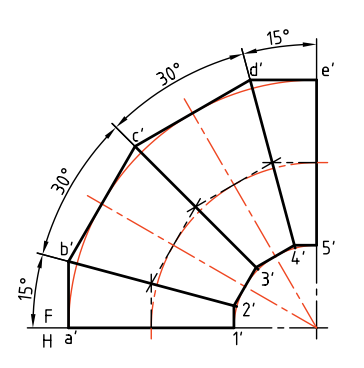

ـ به همين ترتيب، از ُ1 موازي با ٔa′b و از ٔ2 موازي با b′c و… ادامه دهيد تا شكل زانو مشخص شود. ـ از '2 به 'b، از '5 به 'c و از '4 به 'd وصل كنيد تا زانو كامل شود.

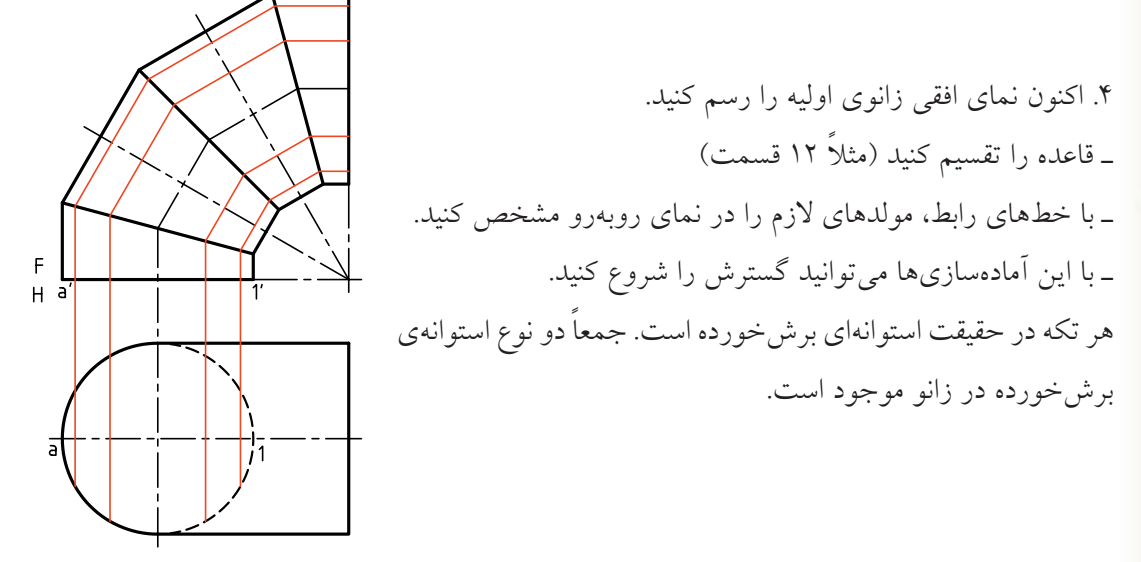

.5 گسترش هر تكه را ميتوانيد با رسم خطهاي رابط، مطابق شكل شروع كنيد. ـ خط 'a' را به سمت راست ادامه دهيد و روى آن ١٢ قسمت مساوى، هر كدام <mark>\</mark> محيط قاعده، جدا كنيد. ـ خط نيمساز تكهى'b′c′2′3′b′ را ادامه دهيد و روى آن هم ١٢ قسمت جدا كنيد. ـ در هر قسمت مولدها را رسم كنيد. ـ با رسم خط رابط نقاط گسترش را معين و منحنيها را رسم كنيد. ـ با نوشتن عبارت، دو عدد، نقشه را كامل كنيد.  $\frac{1}{2}$  $\frac{1}{\epsilon}$ را به سمت راست ادامه دهید و روی آن ۱۲ قسمت مساوی، هر کدام  $1$ 

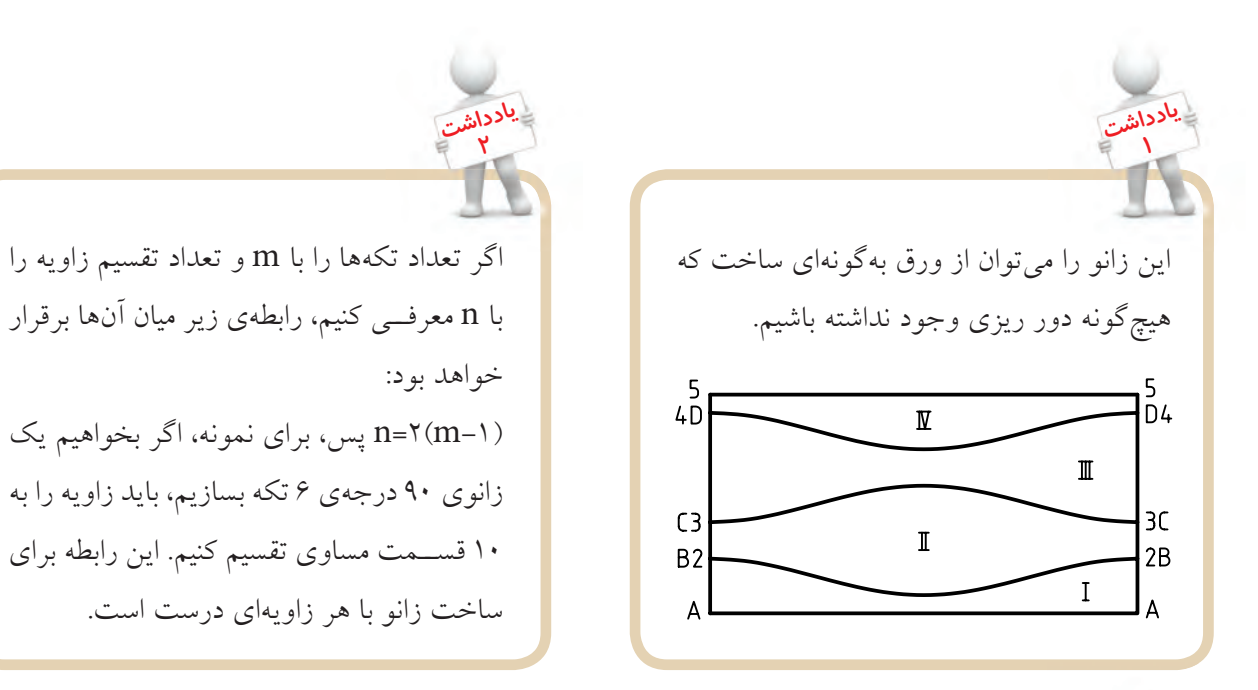

**<sup>3</sup> يادداشت**

بكي از روش،اي ســـاخت زانو از ورق ضخيم، اســـتفاده از لوله است. ميتوان با در نظر گرفتن زاويههاي تقسيم، لوله را برش داد و ســپس تكههاي حاصل را در كنار هم قرار داد و جوشكاري كرد. روشــن اســت كه قطر زانو برابر قطر لولهاي است كه بريده ميشود. بنابراين، پس از برش لوله، كافي است كه تكهها از سر كوچك تنظيم و جوش شوند. افزايش تكهها باعث جريان بهتر سيال خواهد بود.

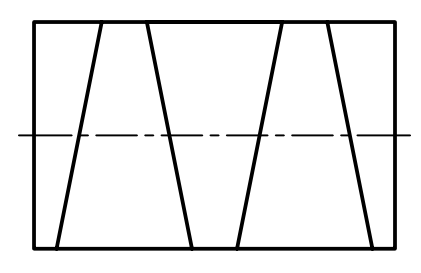

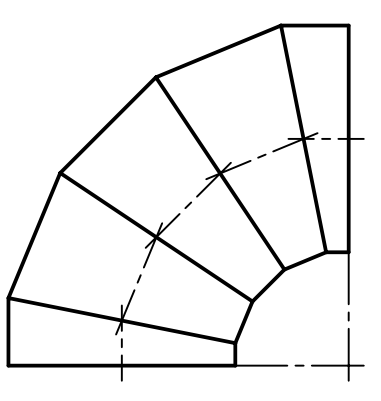

◄ **ارزشيابي عملي**

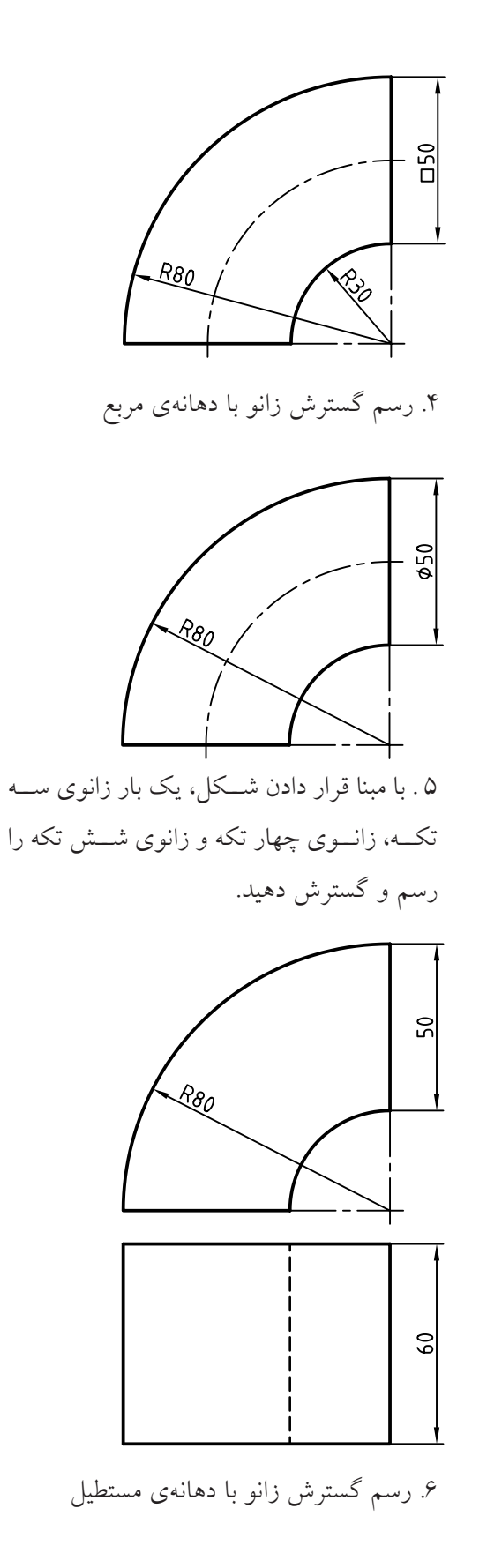

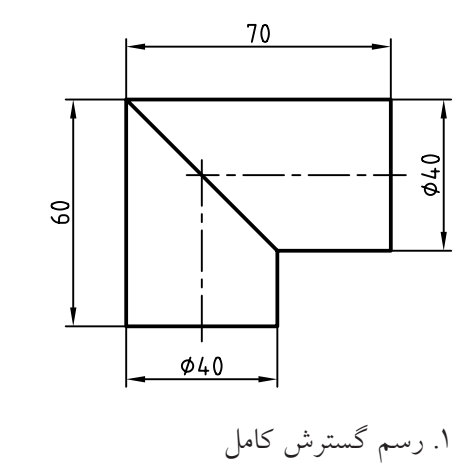

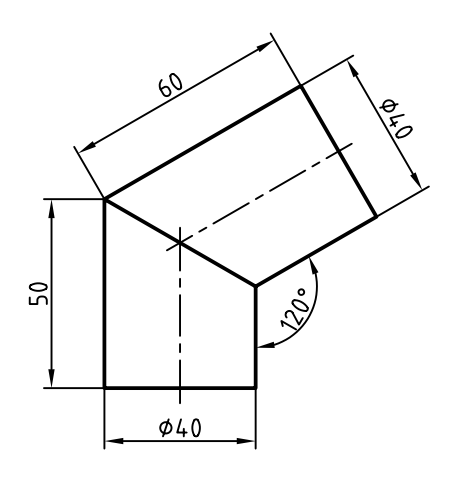

.2 رسم گسترش كامل

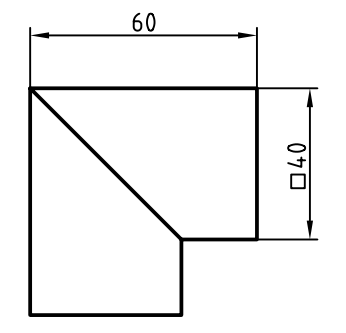

.3 رسم گستردهي كامل زانو با دهانهي مربع

.9 اگــر بخواهيم يك زانوي 7 تكه بــا زاويهي 60 درجه بســازيم، زاويهي 60 درجه را بايد به چند قسمت مساوي تقســيم كنيم؟ هر قســمت چند درجه اســت؟ اين كار را چگونه انجام دهيم؟

.7 يك زانوي بزرگ پنج تكه، كه شــعاع خمش محور آن 1000 و قطر آن 250 اســت، بايد از يك لوله با قطر 250 ساخته شود. چگونگي برش آن از لوله را مشخص كنيد.

.8 اگر بخواهيم يك زانوي پنج تكهي 90 درجه درســت كنيم، ابتدا زاويهي 90 درجه را به چند قســمت مســاوي تقسيم كنيم؟

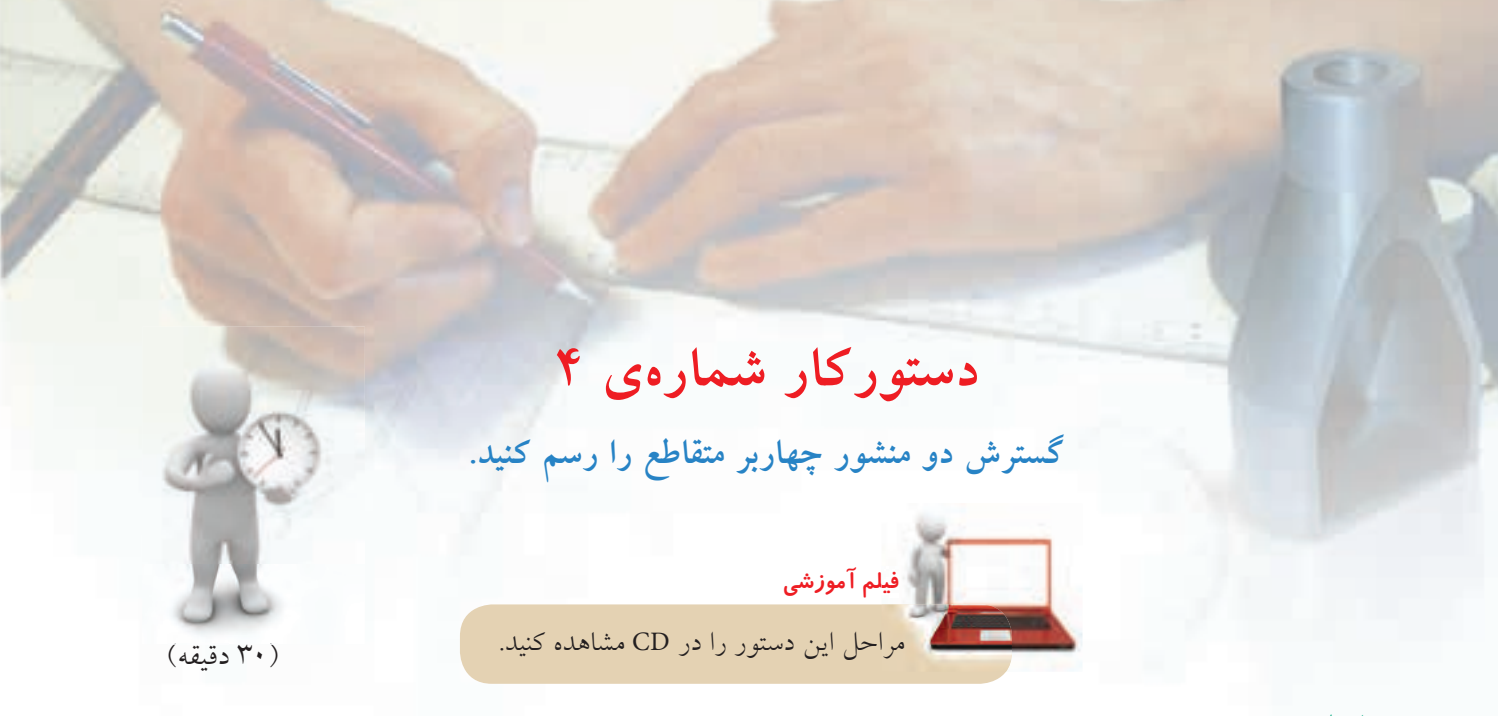

**مراحل ترسيم**

.1 كاغذ 3<sup>A</sup> را بهصورت افقي روي ميز رسم بچسبانيد و كادر را رسم كنيد.

ـ نقشهي روبهرو را بادقت رسم كنيد. نقشهرا اندازهگذاري نكنيــد. (فاصلــهي دو نما از هــم 10 و فاصلههاي نماي روبهرو از خط كادر بالا 130 و از كادر سمت چپ 30)

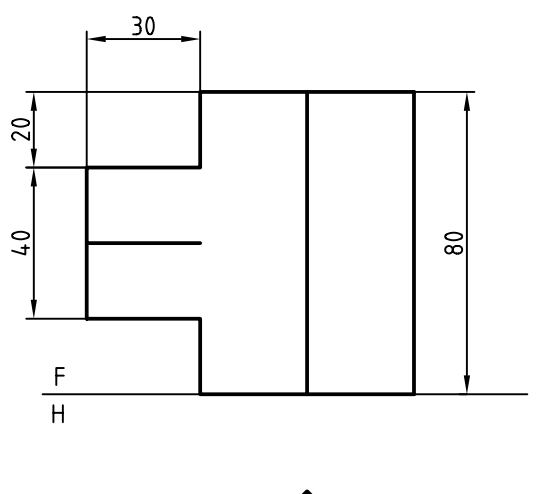

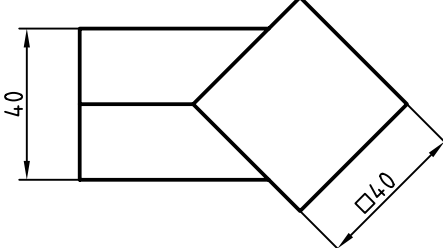

.2 برخورد دو منشور را مطابق شكل كامل كنيد. ـ نقاط را نامگذاري كنيد.

ـ منشور عمودي را با <sup>I</sup> و افقي را با II مشخص كنيد.

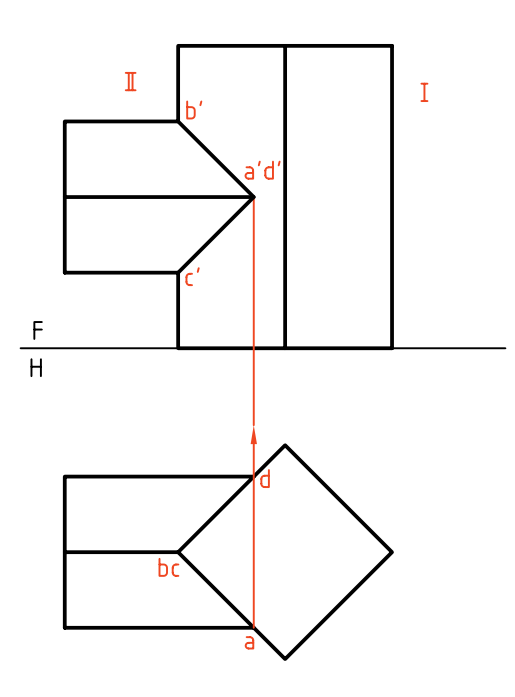

ـ ديگر نشانههاي موجود روي نقشه را كامل كنيد.

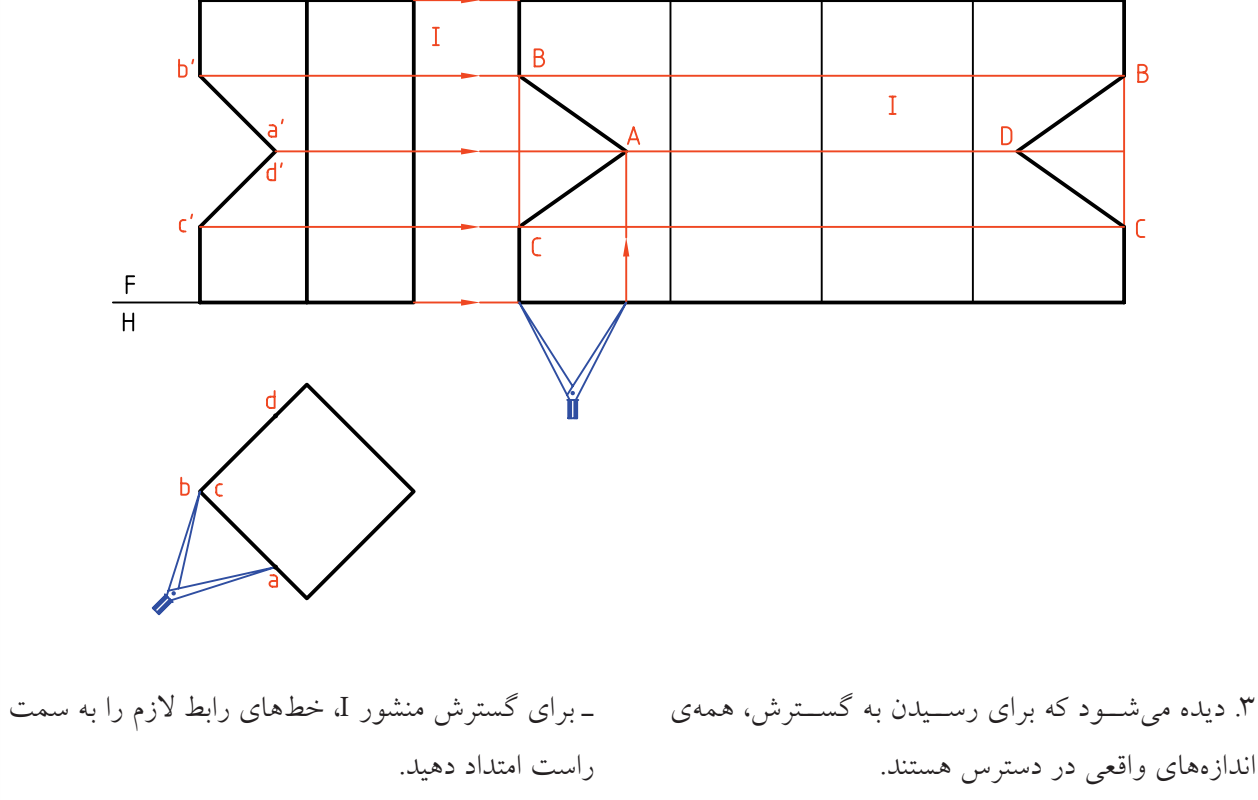

ـ مطابق شكل طول ab را از نماي افقي به نماي گسترش منتقل كنيد.(به كمك پرگار تقسيم)

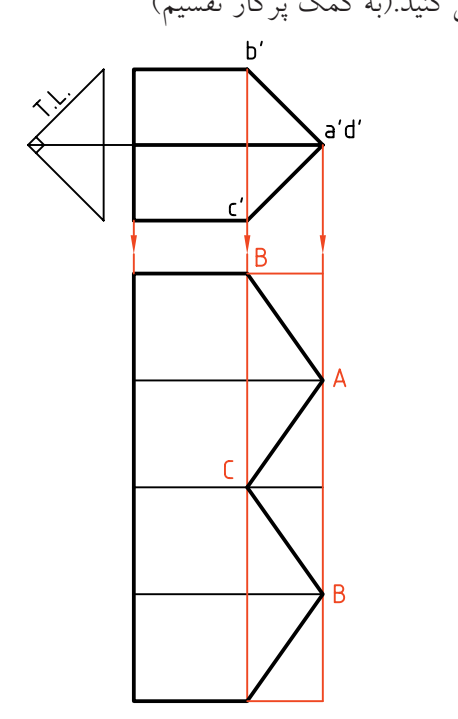

اندازههاي واقعي در دسترس هستند. ـ بــراي اين كار چهار مثلث به بلندي منشــور <sup>I</sup> و عرض برابر با ضلع مربع قاعده، رسم ميكنيم. آنگاه مطابق شكل دهانهي پرگار تقسيم را برابر  $\overline{\text{ba}}$  در نماي افقي انتخاب و به گسترش منتقل ميكنيم. ـ براي منشور افقي هم گسترش رسم ميشود كه طول كل آن برابر محيط قاعدهي منشور خواهد بود. بنابراين:

**نكته** ميتوان منشــورها را در دو قســمت و بهطور جداگانه گسترش داد.

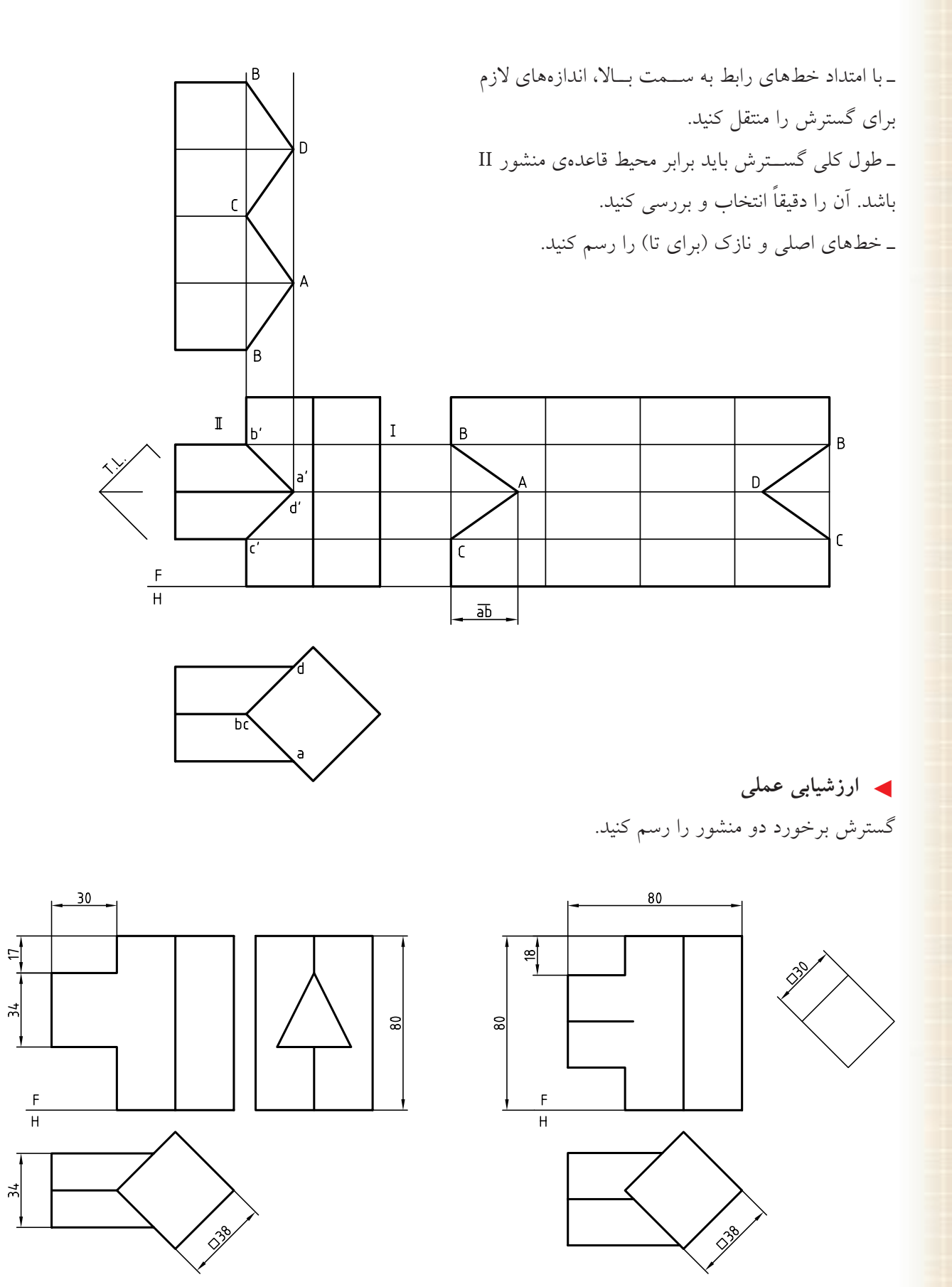

**262**

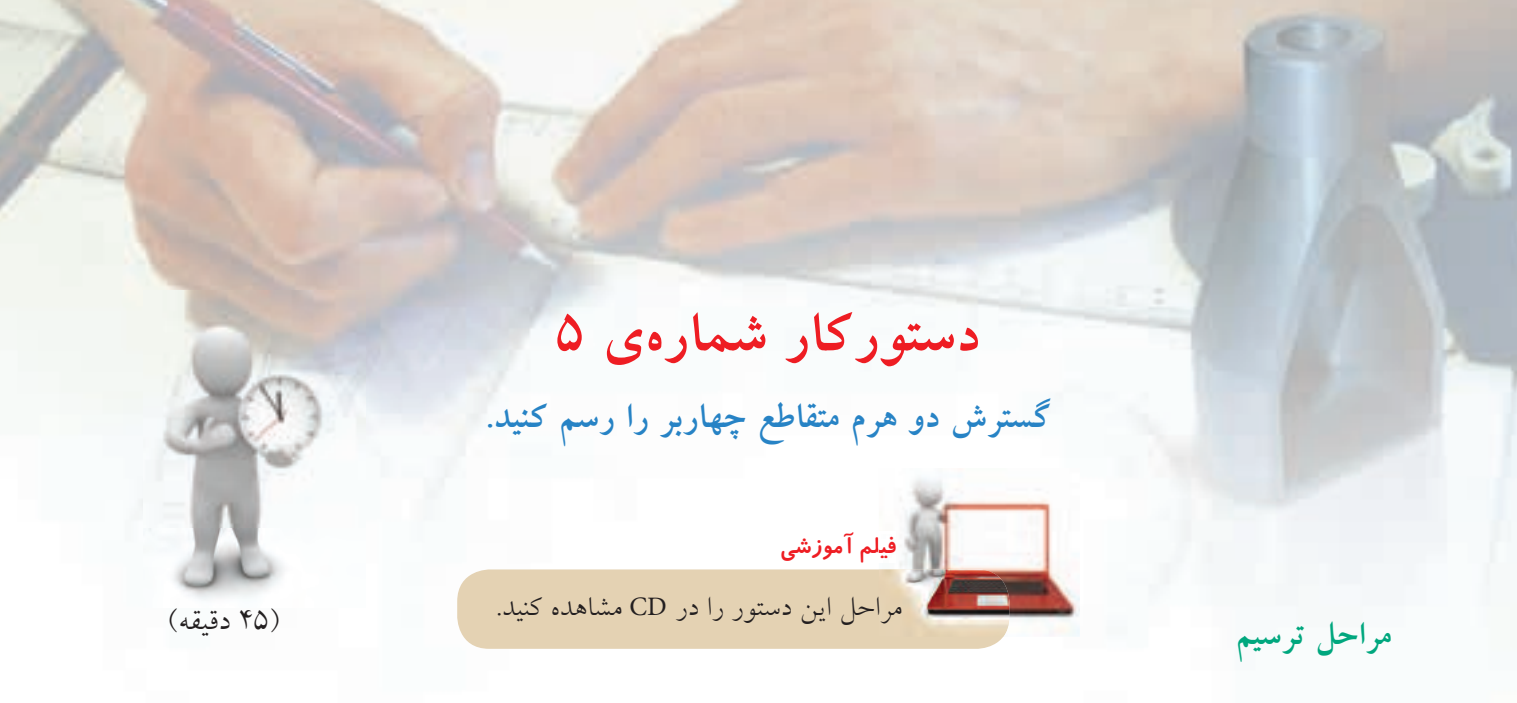

.2 چــون صفحــهي جانبي هــرم <sup>I</sup> منتصب اســت، نقاط برخــورد يالهاي هرم II با آن مشــخص اســت. آنها را مطابق شكل نامگذاري كنيد. ـ با انتقال نقطهها به سمت نماي افقي، نماي افقي را كامل كنيد. ـ براي ســادهتر شدن رسم گسترش شــمارهگذاريها را

انجام دهيد.

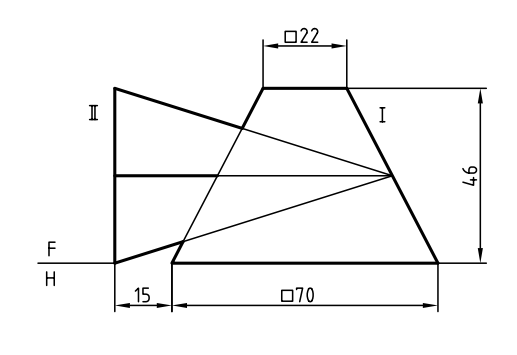

.1 كاغذ 3<sup>A</sup> را بهصورت افقي روي ميز رسم بچسبانيد و

ـ نماهاي موجود را رســم كنيد. فاصلهي نماها از هم 20

و از ســمت چپ كادر 25 و از لبهي بالا 30 باشد (بدون

ـ همهي نشانههاي موجود را روي نقشه بگذاريد.

كادر 3<sup>A</sup> را رسم كنيد.

اندازهگذاري).

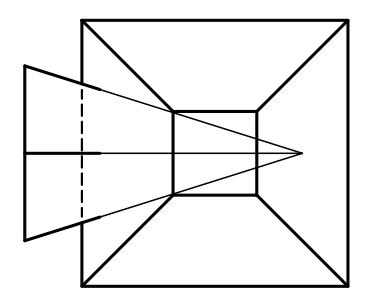

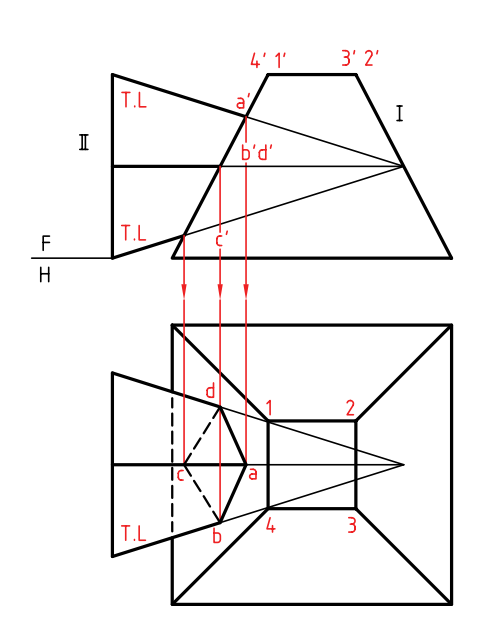

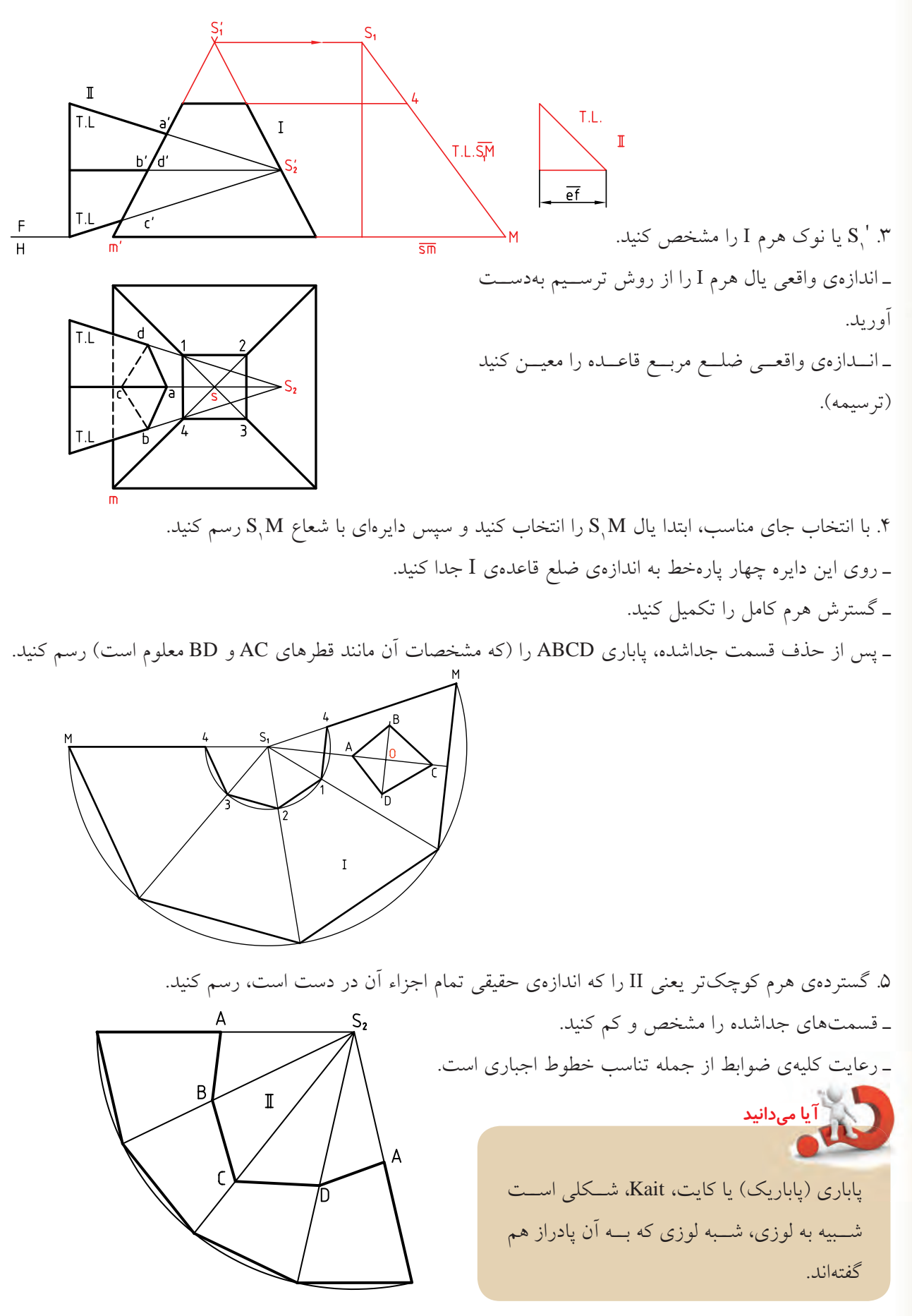

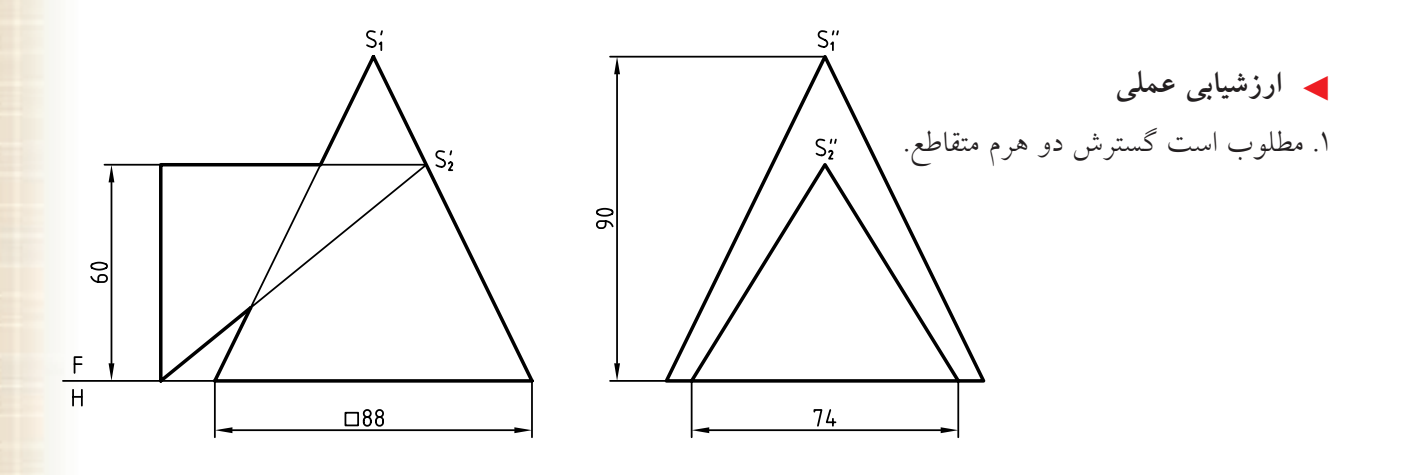

.2 مطلوب است رسم گسترش هرم و هرم.

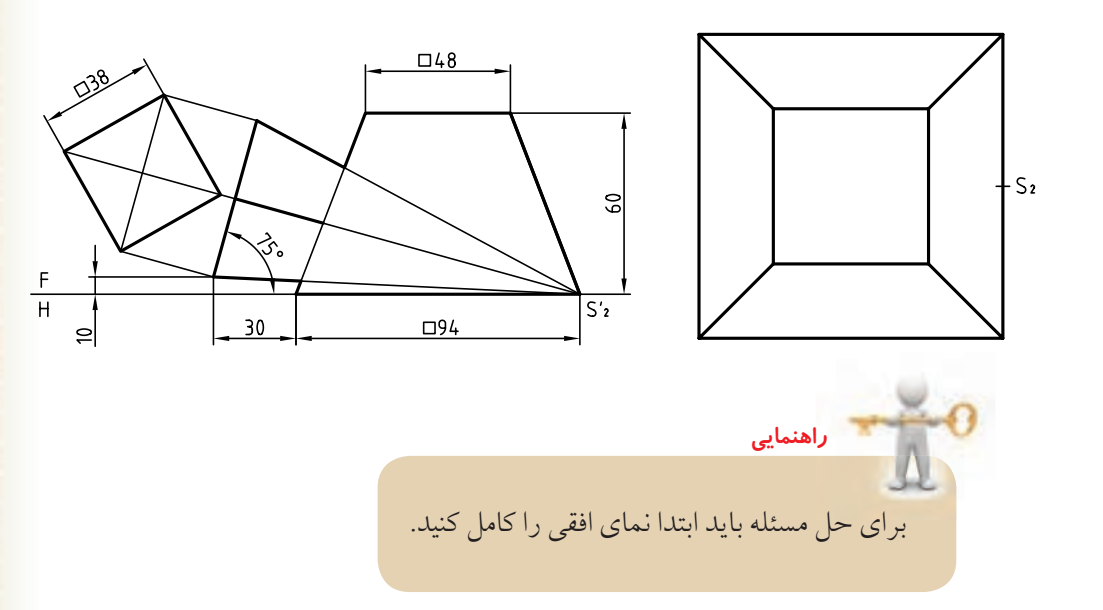

گســترش برخــورد دو اســتوانه، مهمتريــن مســئله در گســترشهاي احجام تركيبي است. اين برخورد در مورد اتصالات بهصورتهاي گوناگون بسيارمورداستفاده است. در شــرايطي كه آنها كوچك باشند، بهويژه در اتصالات

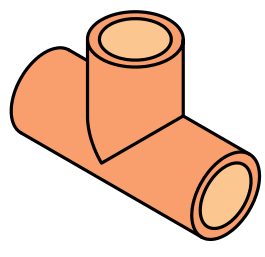

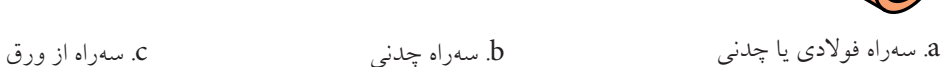

آبرســاني، به شكل پيشساخته در دسترس هستند، ولي در اتصــالات مربوط به ورقها، كانالها و... بايد ســاخته شوند. به نمونههايي توجه كنيد:

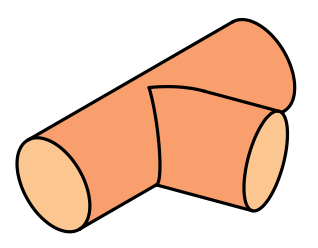

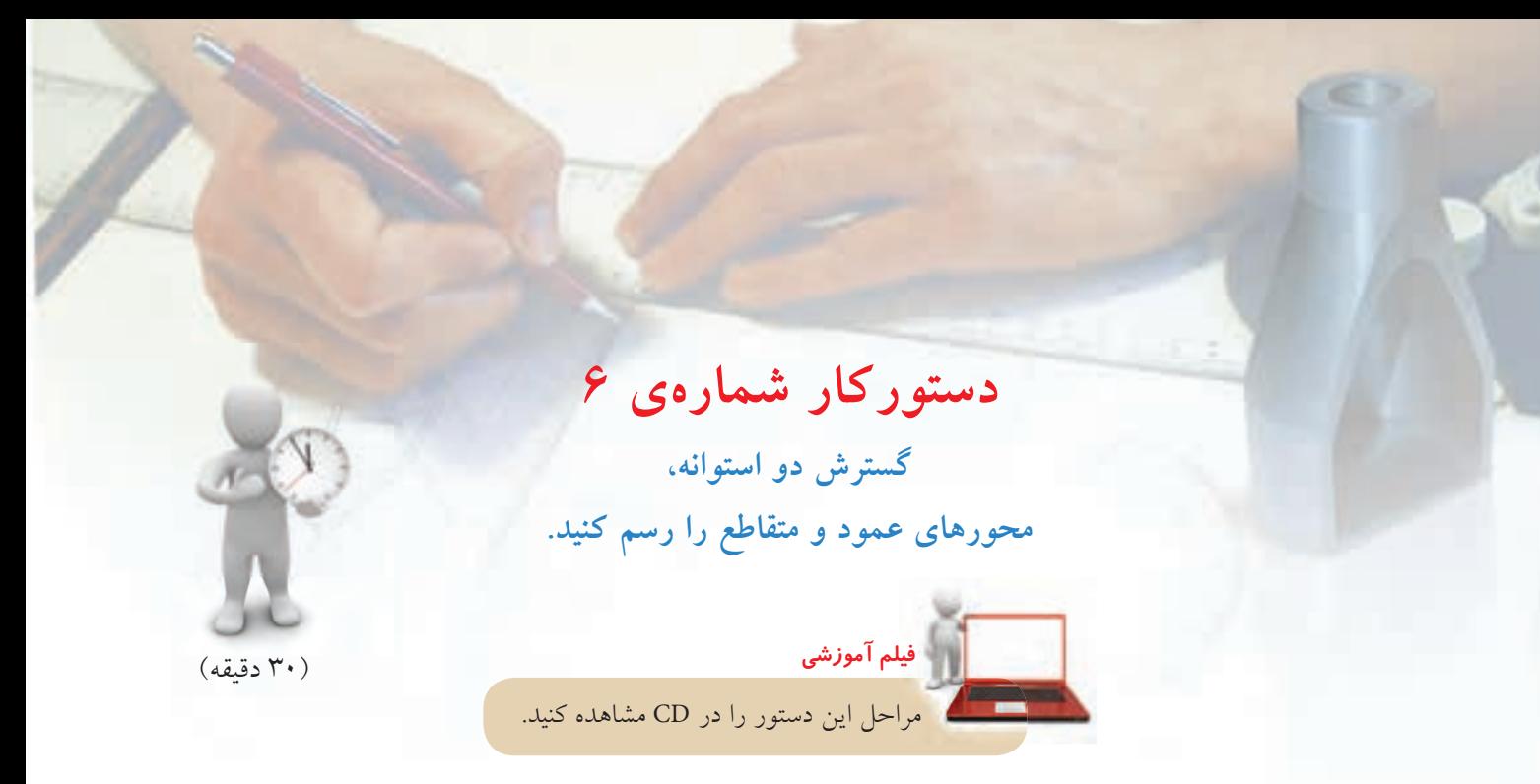

**مراحل ترسيم**

.2 با استفاده از روش كرههاي كمكي، برخورد دو استوانه را كامل كنيد. ـ نشانههاي موجود را روي نقشه بگذاريد. ـ ميتوانيد مجموعه را مركب از دو استوانه، يكي عمودي با يك ســوراخ و يكي افقي با يــك برش در نظر بگيريد. اين دو استوانه با هم يك سهراه را بهوجود ميآورند.

.1 كاغذ 3<sup>A</sup> را بهصورت افقي روي ميز رسم بچسبانيد و كادر را رسم كنيد. ـ دو اســتوانهي <sup>I</sup> و II را با اندازههاي شكل و به فاصلهي 25 از خــط بالايــي كادر و 60 از ســمت چــپ كادر در نظــر بگيريــد. فاصلهي دو نما 20 كافي اســت. (نقشــه اندازهگذاري نشود.)

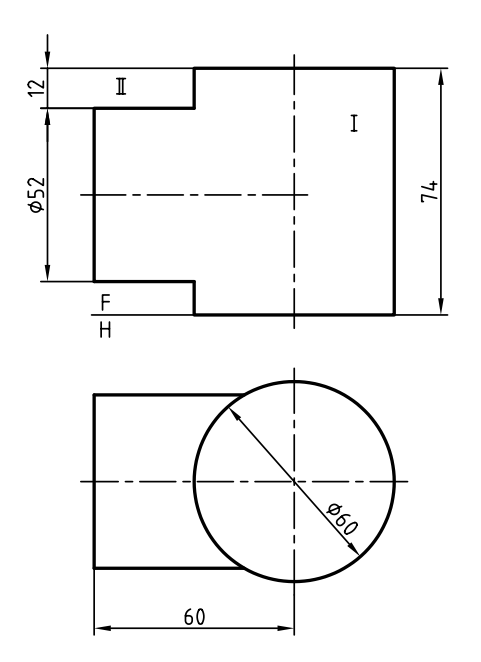

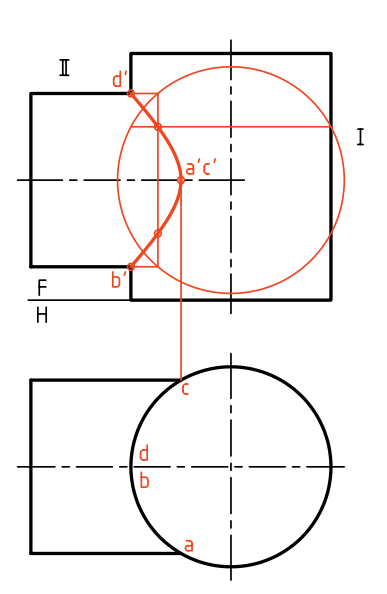

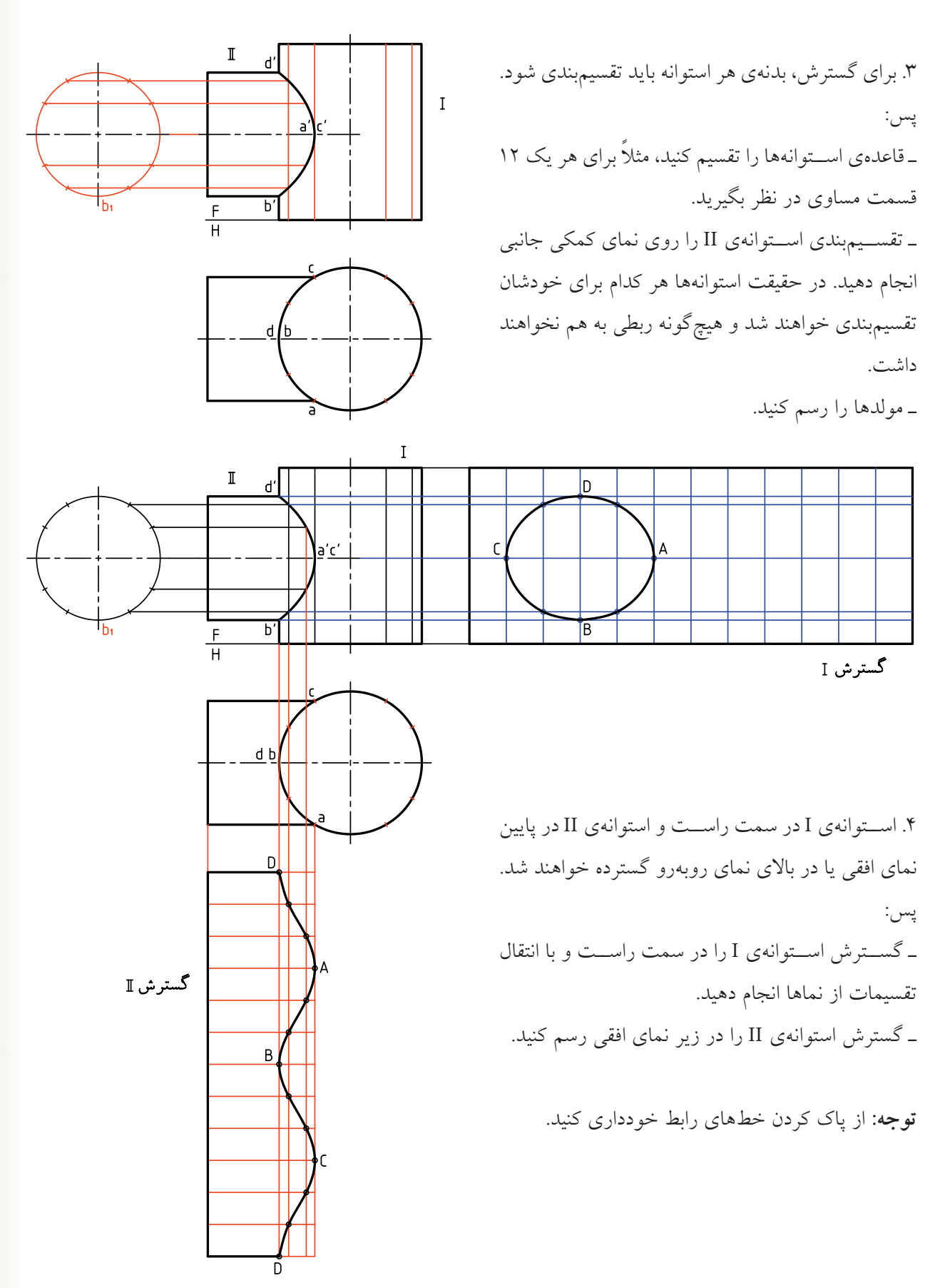

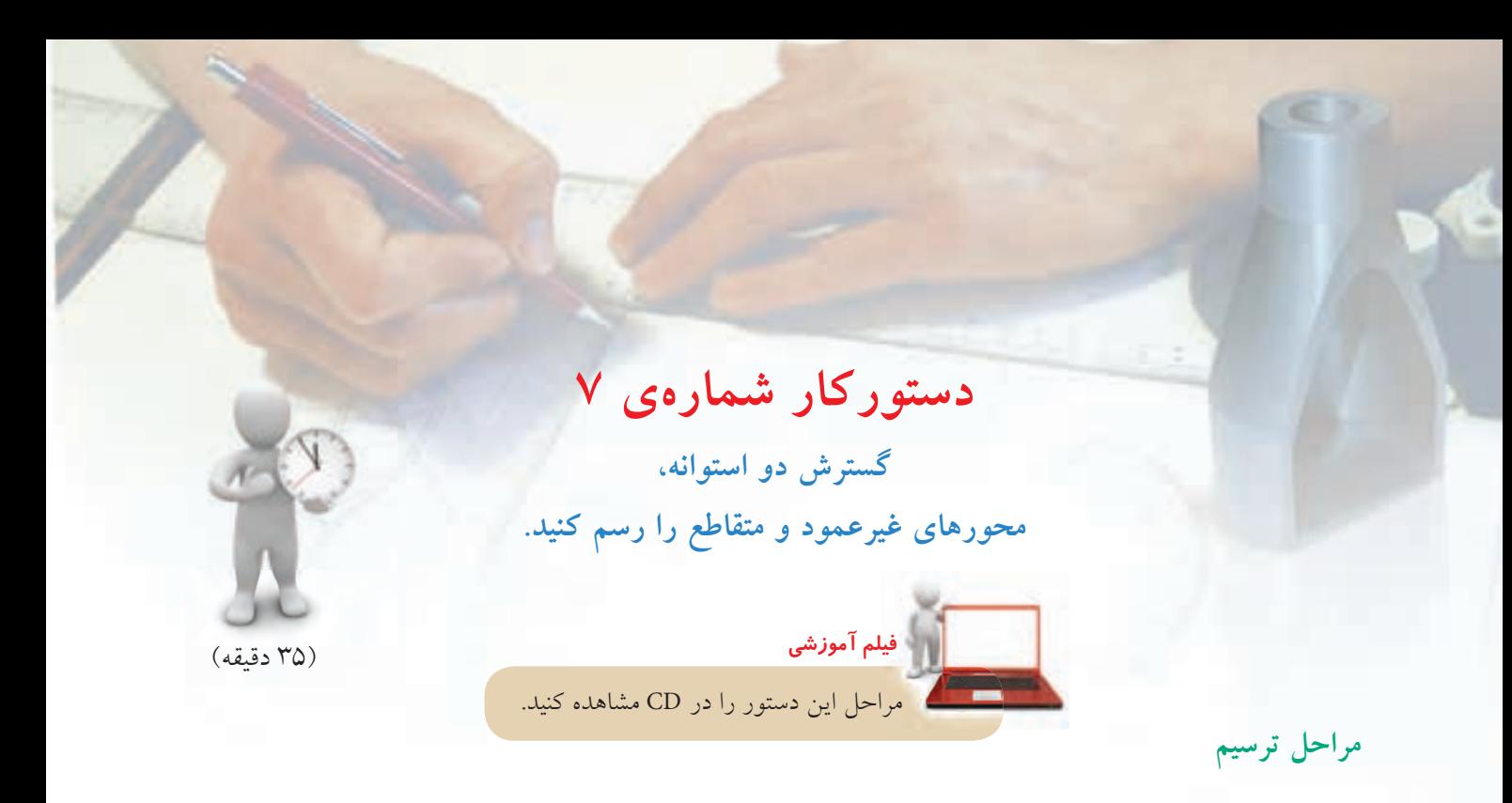

.1 دو نماي موجود را رسم كنيد. ـ برخورد را به روش ســاچمههاي كمكي (كرهي كمكي) بهدســت آوريد. اندازه كاغذ 2<sup>A</sup> و فاصلهي نماي موجود از سمت چپ كاغذ ،200 كاغذ افقي قرار گيرد. ـ نشــانههاي موجــود را روي آن بياوريــد، هيچگونــه اندازهگذاري لازم نيست.

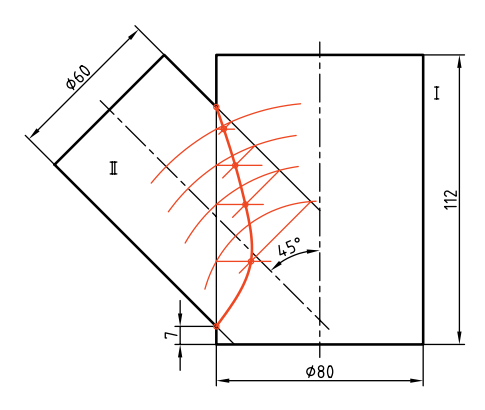

.2 پسازتعيينبرخورد،نمايافقياستوانهيIوتصويركمكي استوانهي II رارسم كنيد (نيازي به تكميل نماي افقي نيست). ـ آنها را تقسيم كنيد. (براي نمونه به 12 قسمت)

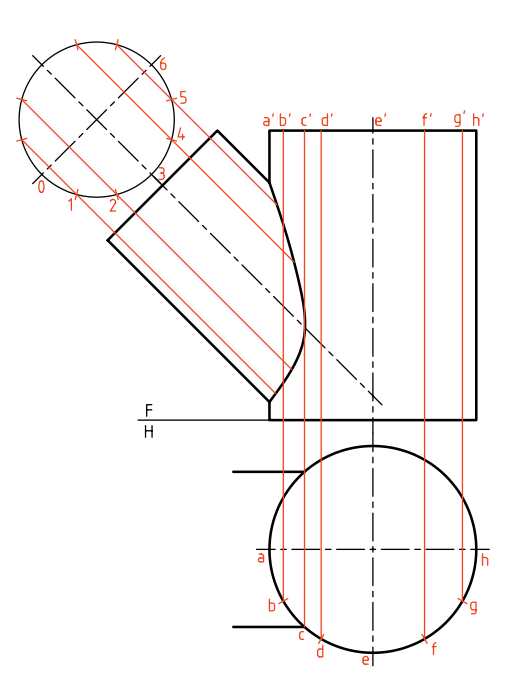

براي دقت بيشتر درگسترش منحني موجودروي استوانهي <sup>I</sup>، يك تقسيم اضافي هم با مولدي بهنام'cc درنظر بگيريد.

**نكته**

ميتوانيد از هر مولد ديگري هم اين كار را انجام دهيد). ـ توجه كنيد كه براي بهدســت آوردن نقطههاي بيشــتر از ســوراخ موجود و در نتيجه دقت زيادتر منحني بهدســت آمده تقسيمهاي اضافهاي مانند bc هم در نظر گرفته شد.

.3 گســترش اســتوانهي II را از مولد كوتاهتر (يا هر مولد ديگر) رسم كنيد. ـ گسترش استوانهي <sup>I</sup> را مطابق شكل انجام دهيد. در اين شكل استوانه از مولد <sup>E</sup> باز شده است (كه شما

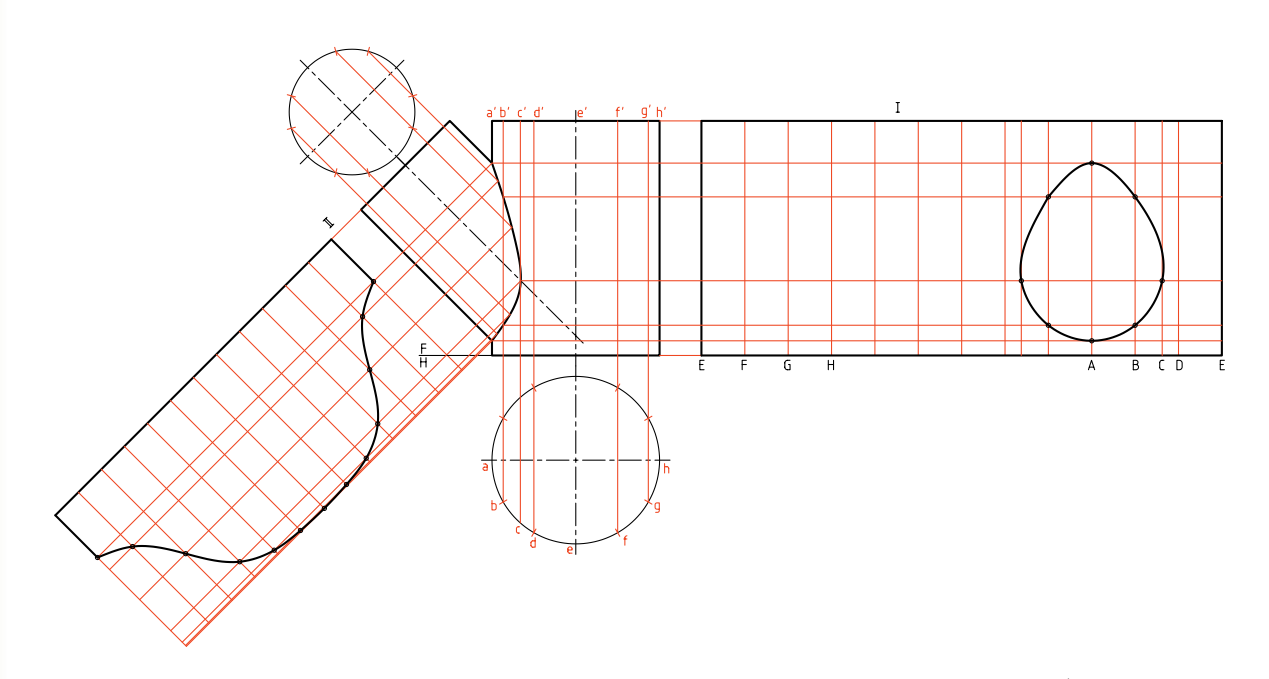

.2 گسترش برخورد يك اســتوانه را با دو استوانهي دوار زاويهدار و افقي را رسم كنيد.

◄ **ارزشيابي عملي** .1 گسترش برخورد دو استوانه را رسم كنيد. محورها متقاطع و اندازهگذاري ترسيمات لازم نيست.

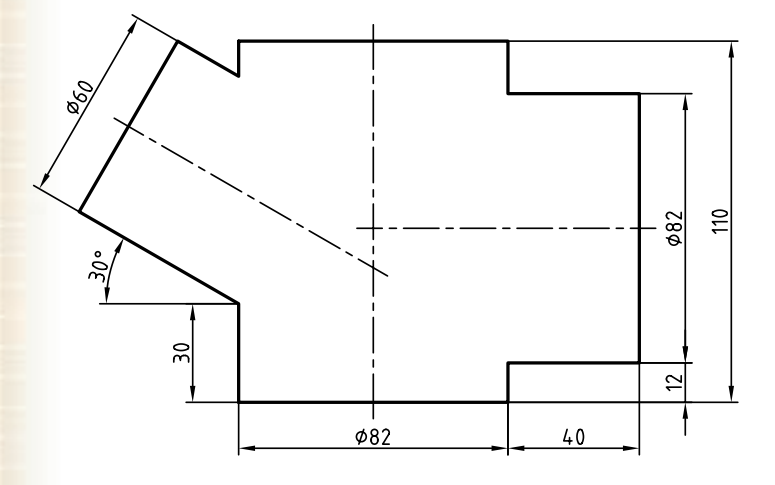

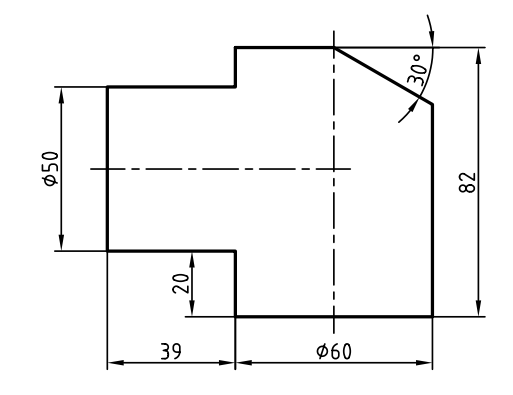

**دستوركار شمارهي 8 گسترش برخورد استوانه و مخروط را رسم كنيد. فيلم آموزشي** مراحل اين دستور را در CD مشاهده كنيد.(45 دقيقه)  $30$  $\phi$ 20

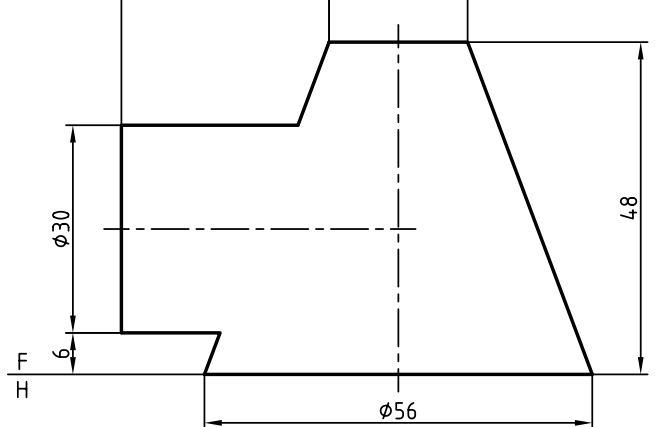

در شــكل زير حجمــي تركيبي حاصــل از برخورد يك اســتوانه با مخروط ديده ميشــود. اين حجم از مهمترين مواردي است كه كاربردهاي بيشمار دارد.

**مراحل ترسيم**

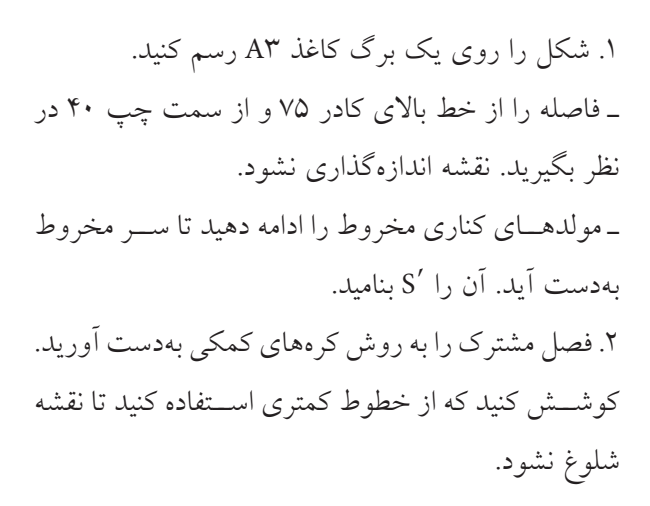

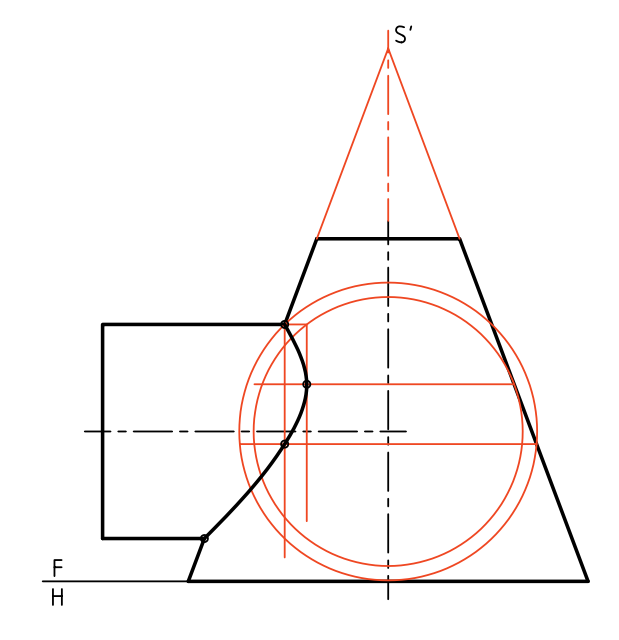

ـ مولدي كه بر نماي جانبي اســتوانه مماس ميشود بسيار مهم اســت. اين مولد محدودهي ســوراخ را در گسترش  $\sin''$  s"m" و "s"m مخروط مشخص ميكند. پس، دو مولد مانند را نيز به مجموعهي مولدها بيفزاييد. ـ انــدازهي حقيقي مولدهايي را كه با ســوراخ در نماي از چــپ برخورد ميكنند، روي مولــد جانبي چپ در نماي نيمرخ را مشخص كنيد.

.3 نماي افقي و نماي جانبي را رســم كنيــد. (البته نماي افقــي مخروط كافي اســت و نياز به تكميــل نماي افقي استوانه نيست.) ـ براي اســتوانه يك نماي كمكي هم در سمت چپ رسم كنيد. ـ بــا توجه به نماي كمكي اســتوانه، تقســيم آن و رســم مولدهاي اســتوانه ساده است. آنها را رسم و حروف '<sup>a</sup> و '<sup>b</sup> را مشخص كنيد. ـ قاعدهي مخروط را تقســيم و مولدها را به نماي جانبي هم منتقل كنيد.

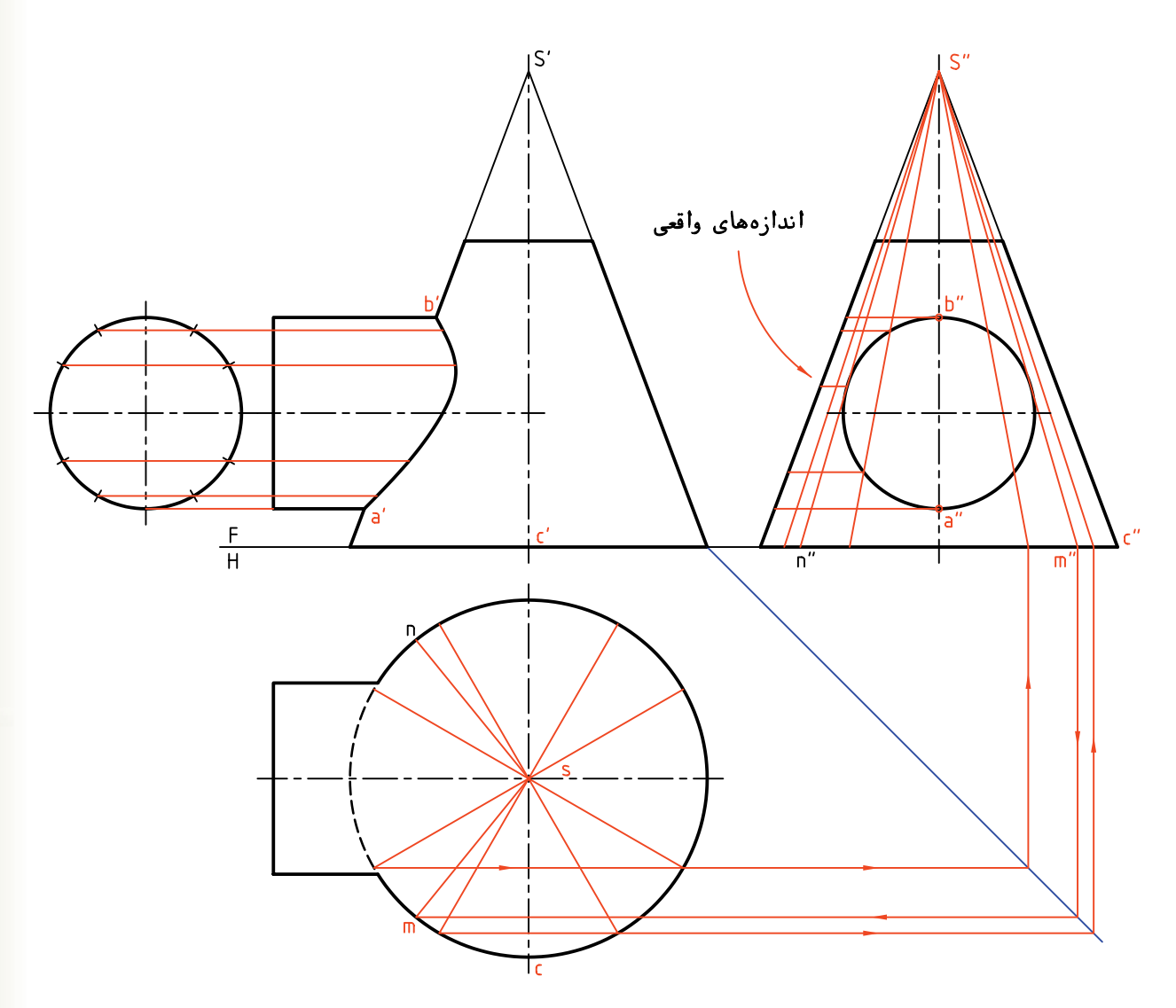

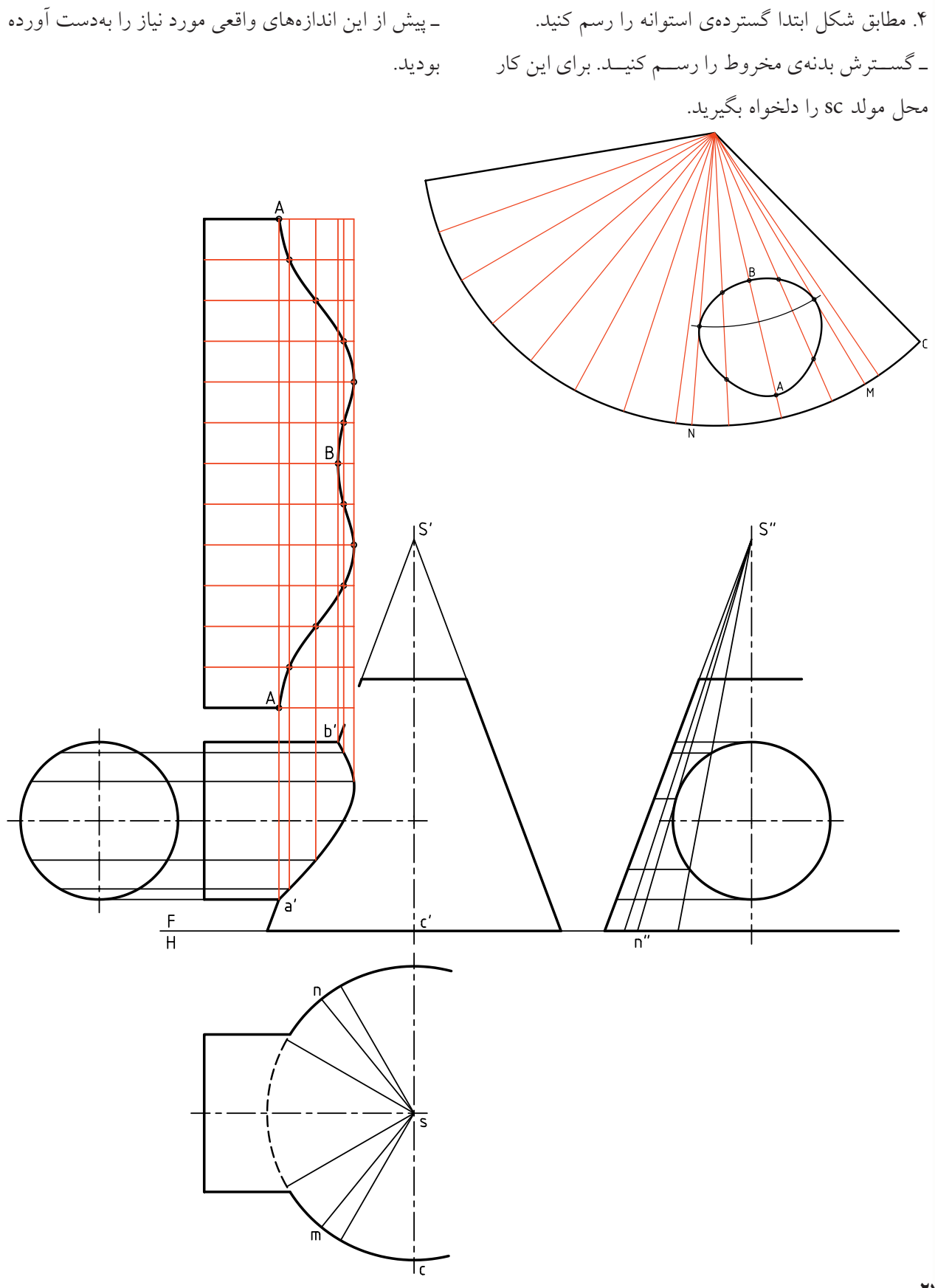

## ◄ **ارزشيابي عملي** .1 گسترش برخورد مخروط و استوانه را انجام دهيد. ترسيم نماها در حدي كه براي گسترش مورد نياز است.

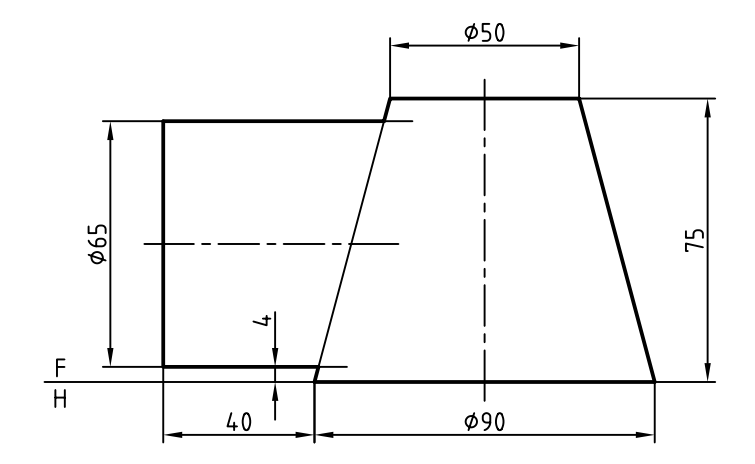

.2 گسترش برخورد استوانه و مخروط را در شرايط موجود انجام دهيد.

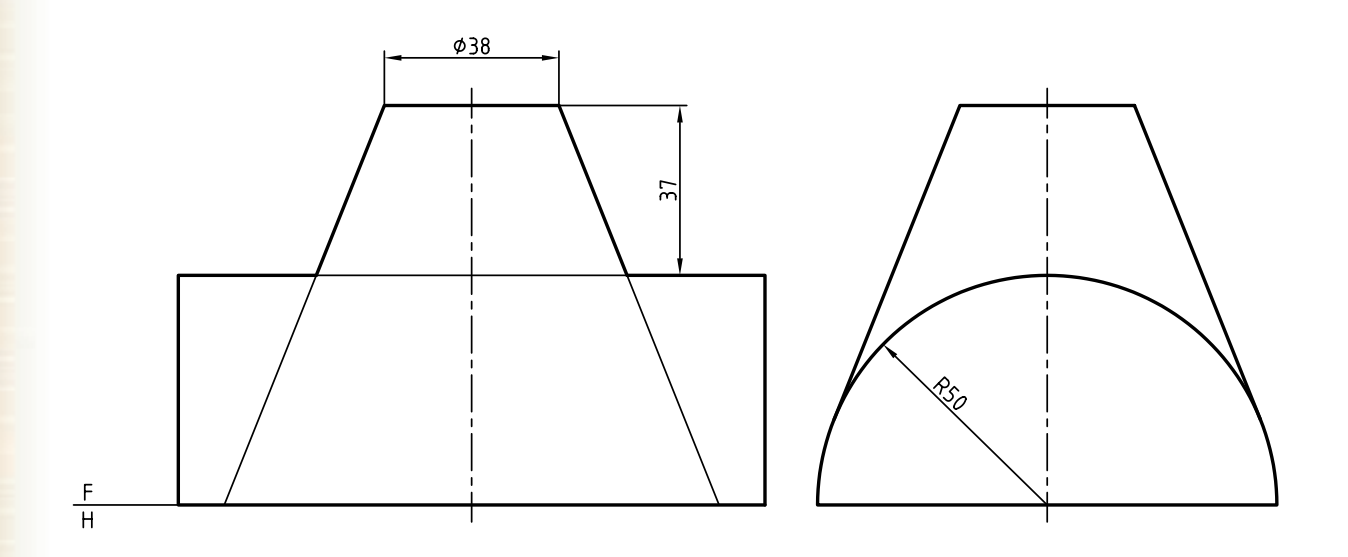

**273**

**دستوركار شمارهي 9** (۵۵ دقيقه) **گسترش برخورد و مخروط دوار با محورهاي متقاطع را ترسيم كنيد. مراحل ترسيم فيلم آموزشي** مراحل اين دستور را در CD مشاهده كنيد. **د**

دقت كنيد كه براي رسم برخورد دو مخروط بهگونهاي دقيق، بايد تعداد كافي از نقاط را بهدست آوريد.

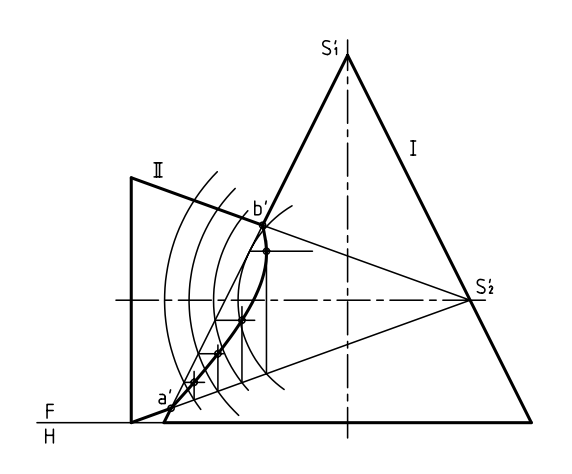

ـ برخورد بهدســت آمده از مخــروط II با مخروط <sup>I</sup> يك سوراخ است. ـ ميتوانيد قاعدهي مخروط را تقسيمبندي كنيد. ـ براي نتيجهگيري بهتر لازماست يك مولد بر منحني فصل مشترك در نماي روبهرو مماس در نظر بگيريد. اين مولد را S بنامید. (مشابه أن در سمت دیگر S خواهد بود) ـ اندازههاي حقيقي را بايد معين كنيد. (كه از هر مولد چه قسمتي جدا ميشود يا باقي ميماند.) ـ گسترش را ميتوانيد رسم كنيد.

.1 در شكل زير دو مخروط متقاطع با محورهاي عمود بر هم داده شده است، آن را رسم كنيد. ـ فاصله تصوير از لبههاي كادر 25 و كاغذ افقي ـ نقشه را اندازهگذاري نكنيد. ـ نشانههاي موجود را روي نقشه درج كنيد.

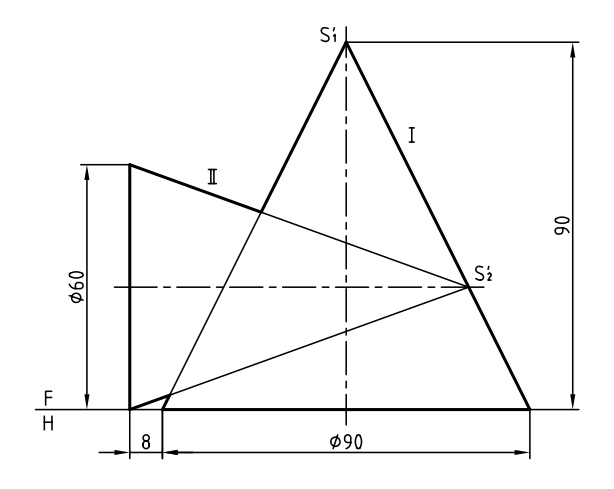

.2 برخوردهــاي موجــود بين دو مخروط را رســم كنيد. (براي ترســيم برخوردها از روش كرهي كمكي اســتفاده كنيد.)

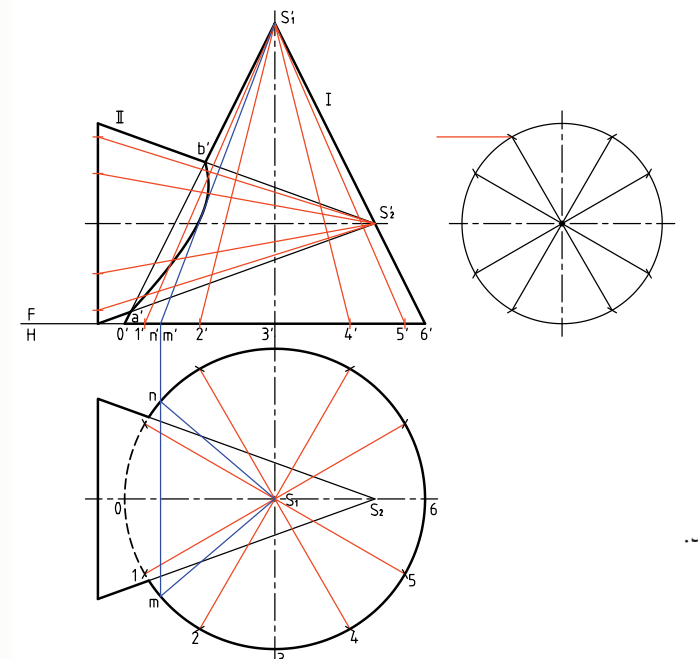

ـ همهي اين كارها را ميتوانيد روي شكل بهطور كامل انجام دهيد. ـ فصل مشترك را معين كنيد. ـ بدنهي مخروط <sup>I</sup> را تقسيمبندي كنيد يعني با تقسيم قاعده، 12 مولد روي بدن مخروط رسم كنيد. ـ بدنهي مخروط II را تقسيمبندي كنيد. (براي نمونه، 12 مولد روي آن رسم كنيد.) ـ اندازههاي واقعي از هر مولد را معين كنيد. ـگسترش هر قسمت رامطابق شكل هاي داده شده رسم كنيد.

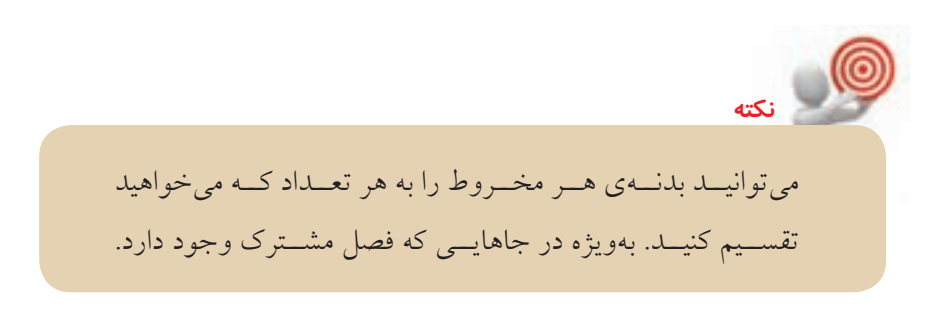

كه با منحني فصل مشترك برخورد داشته باشند. ـ به اين ترتيب اندازهي واقعي قسمتهاي جدا شده از هر مولد را بهدست آوريد.

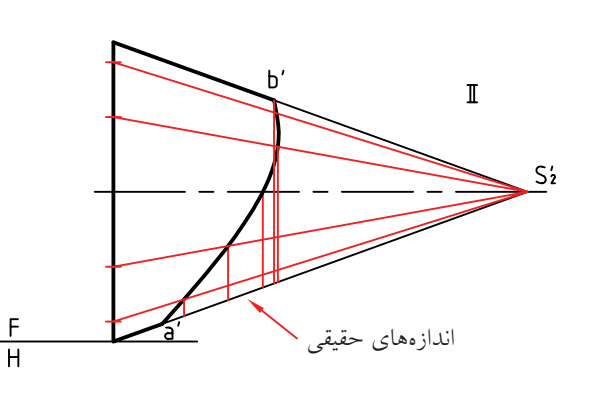

.3 اكنون ميتوانيد هر يك از مخروطها را جداگانه در نظر بگيريد. هر مخروط برش خود را دارد. ـ با تقسيمبندي قاعدهي مخروط II، مولدهايي رسم كنيد

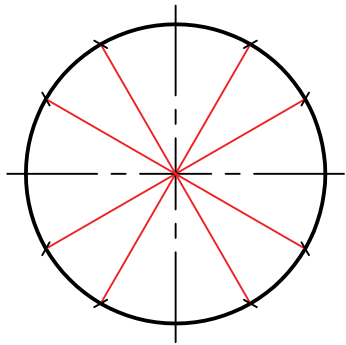

ـ گســترش اين مخروط مطابق شــكل است. دقت كنيد كه از هر مولد قســمتهاي باقيماندهي واقعي در نظر گرفته شود.

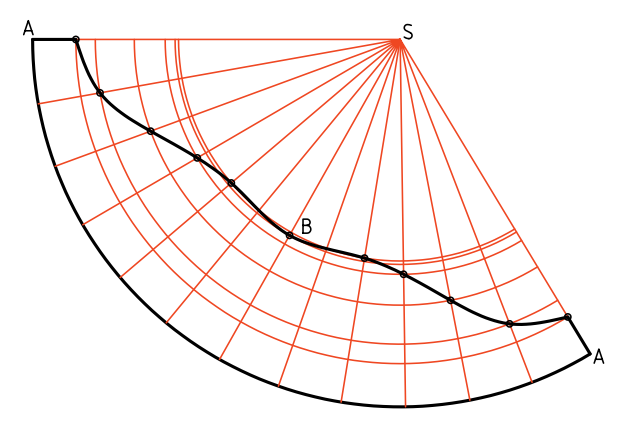

.4 اكنون مخروط <sup>I</sup> را در نظر بگيريد.

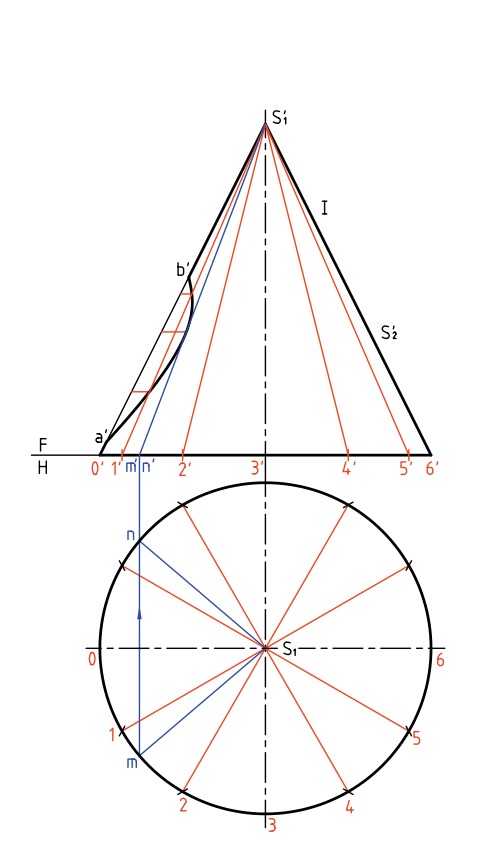

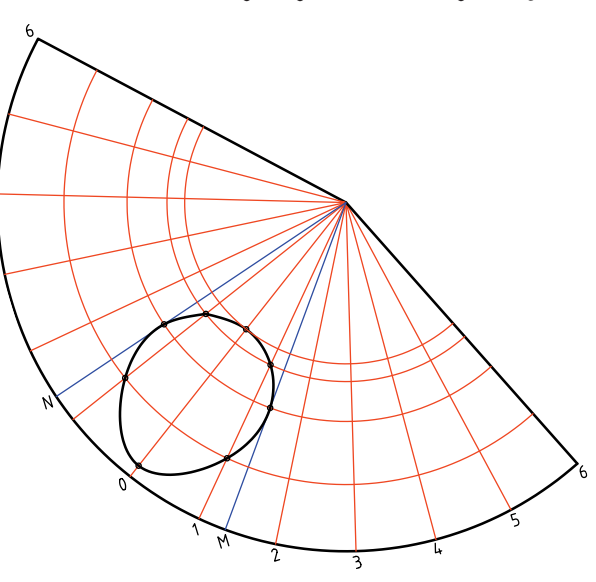

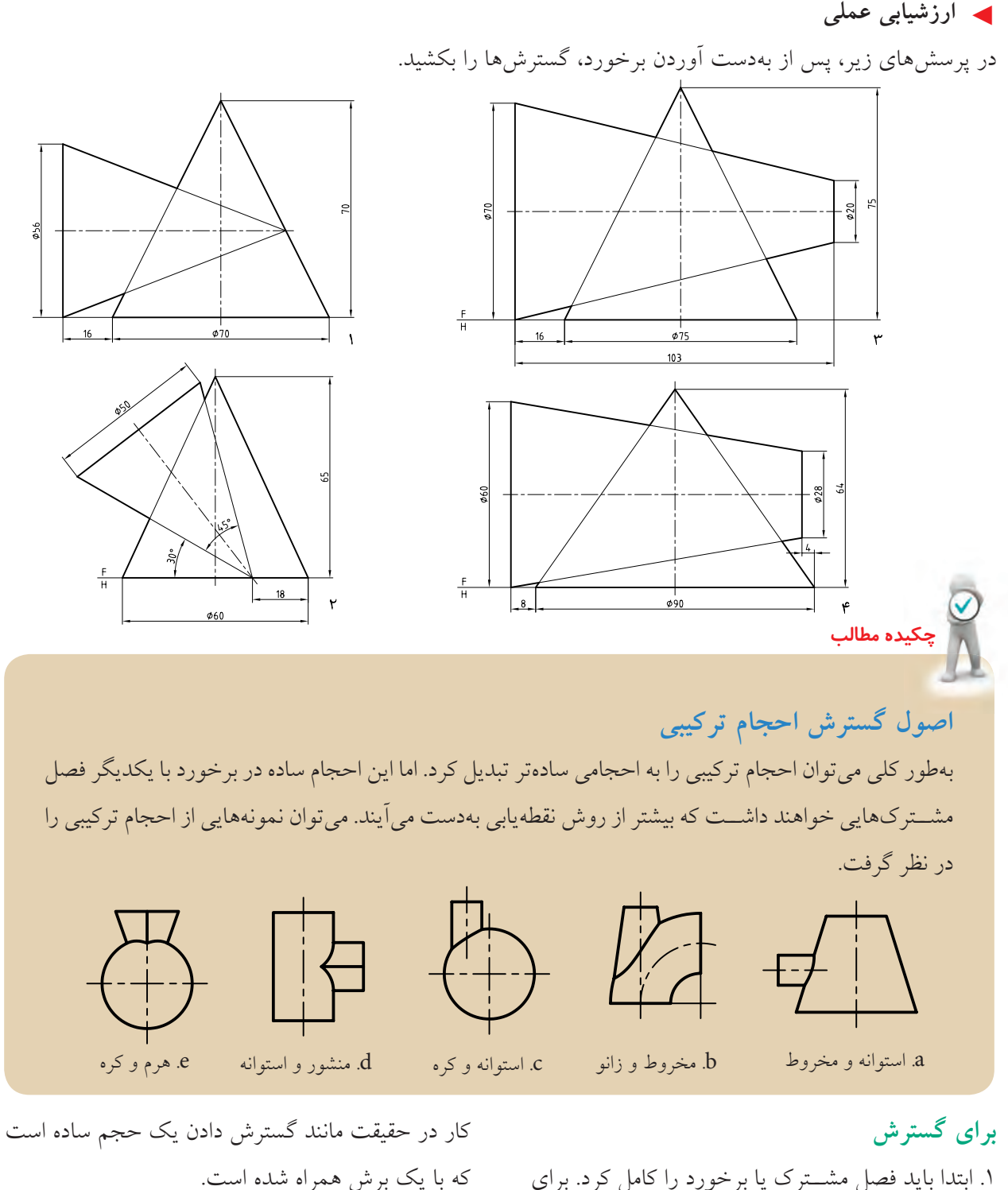

بهطــور خلاصــه، ابتدا برخورد دو جســم مشــخص ميشــود، هر حجــم را بهطور جداگانــه در نظر گرفته و گسترش آن رسم ميشود. .1 ابتدا بايد فصل مشــترك يا برخورد را كامل كرد. براي اين كار ميتوان از روشهاي خط كمكي، صفحهي كمكي و كرهي كمكي براساس شرايط استفاده كرد. .2 ميتوان هر يك از احجام را جداگانه گسترش داد. اين

**ارزشيابى پاياني**

◄ **ارزشيابى نظرى** .1 منظور از احجام تركيبي را بيان كنيد، چند نمونه از احجام تركيبي را نام ببريد. .2 زانويي را تعريف كنيد و كاربرد آن را شرح دهيد. .3 اصول گسترش يك زانوي چندتكه را شرح دهيد. .4 اصول گسترش دو هرم متقاطع را شرح دهيد. .5 كاربرد برخورد استوانهها را در صنعت نام ببريد. .6 اصول گسترش دو استوانهي متقاطع را شرح دهيد. .7 اصول گسترش دو مخروط دوار با محورهاي متقاطع را شرح دهيد.

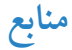

۱. *هندسهي ترسيمي*، كد ۴۸۷٫۵، شركت چاپ و نشر كتابهاي درسي ايران، رشته نقشهكش*ي ص*نعتي. .<br>. رسم *فني تئوري*، سال سوم، كد ۶۵۸، شركت چاپ و نشر كتابهاي درسي ايران، رشته نقشهكشي صنعتي توليد. .3 استانداردهاي ISO، به شمارههاي ،128 129

4. Giesecke, Technical Drawing. 12e, 2004 Prentice Hall.

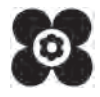